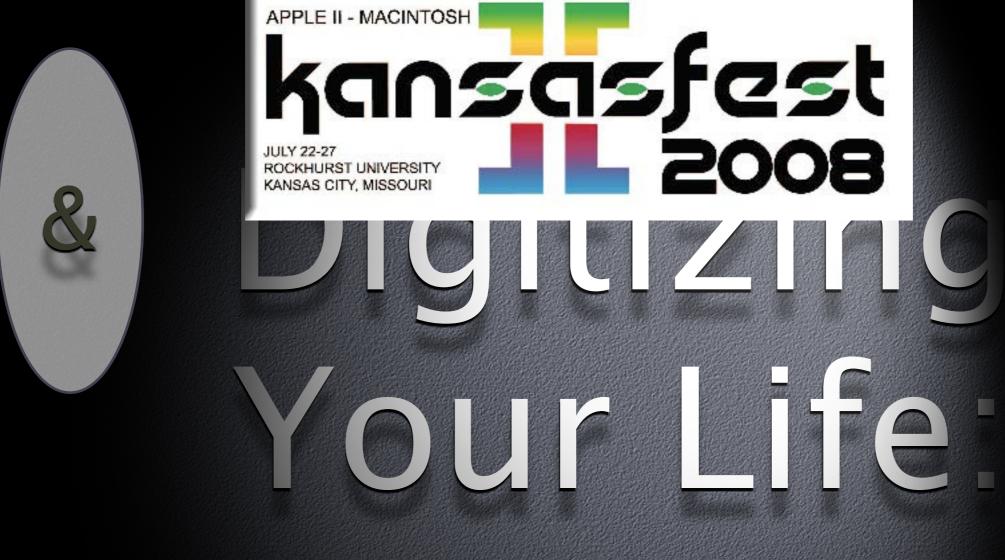

MUSEL Seyhirch

# MW MUSIC

### My Music

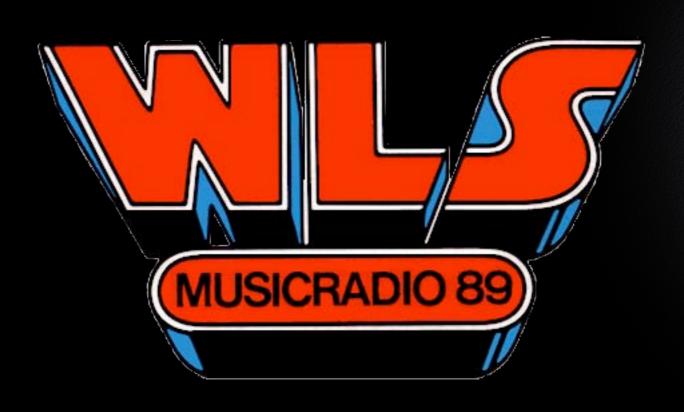

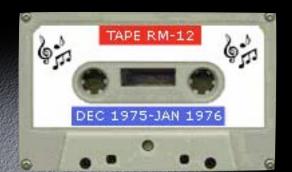

### My Music

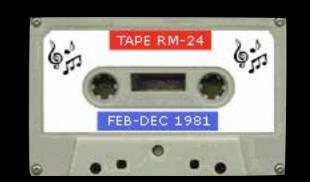

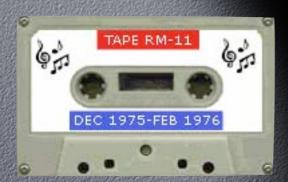

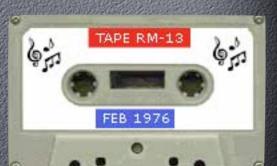

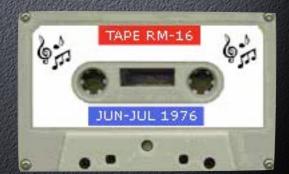

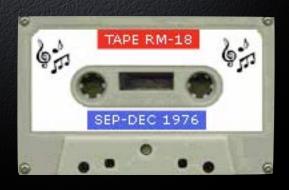

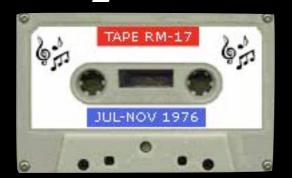

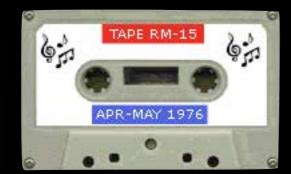

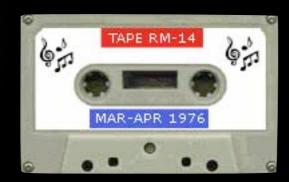

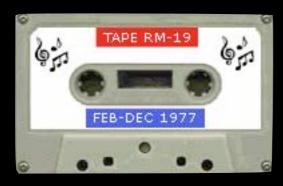

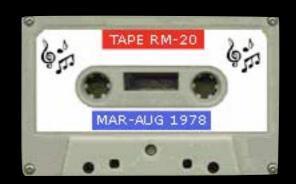

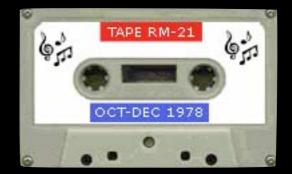

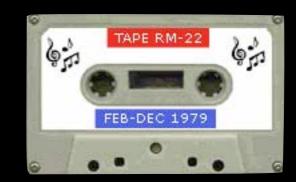

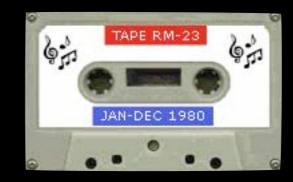

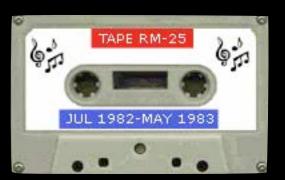

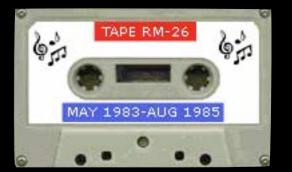

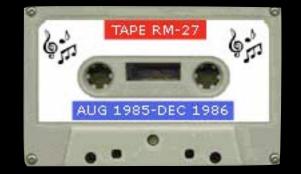

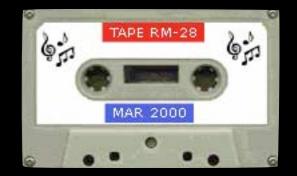

# 

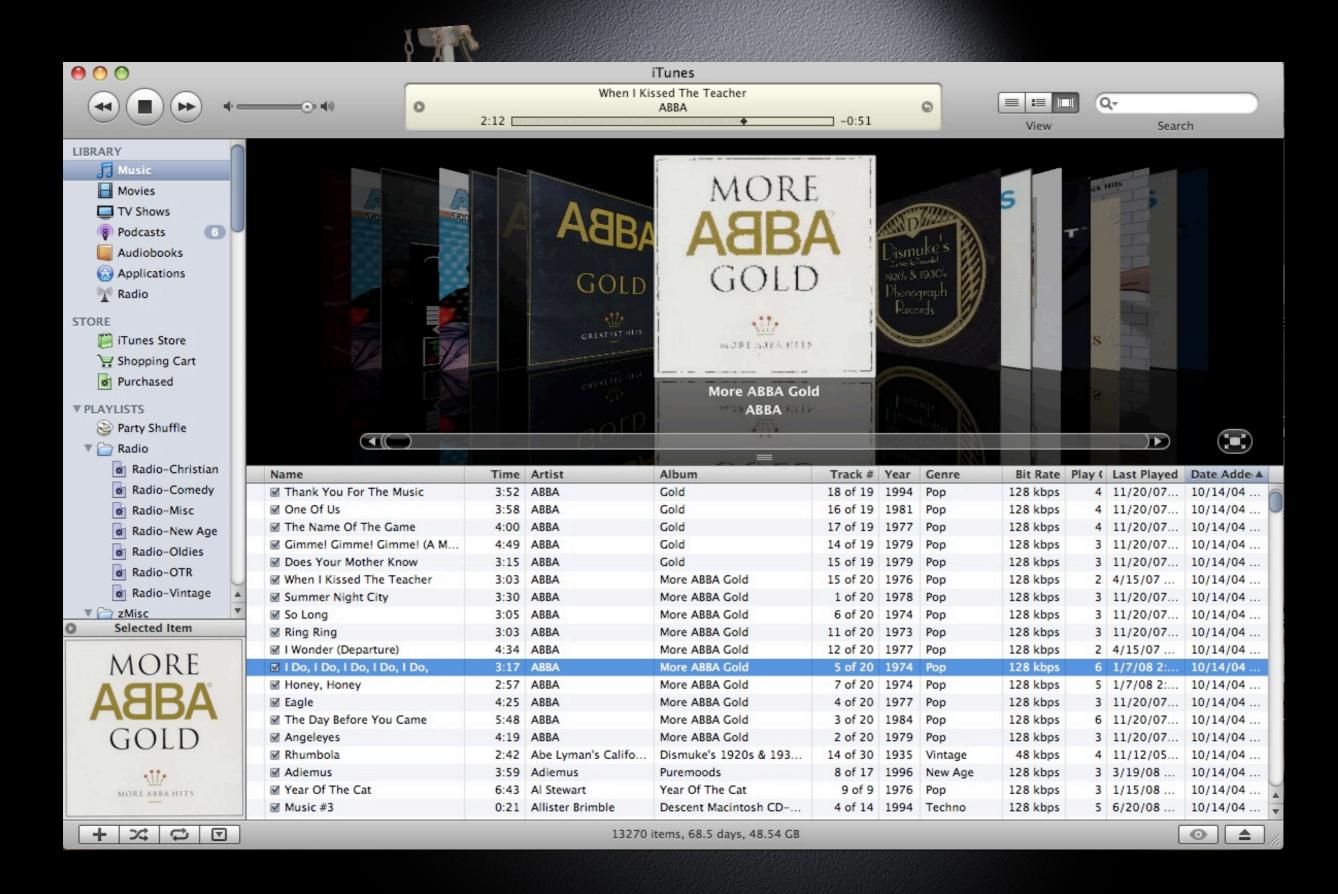

# Digitizing Old Media

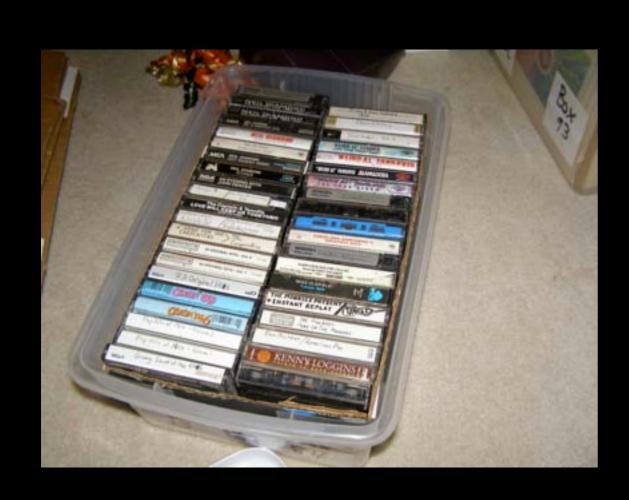

Cassette tapes

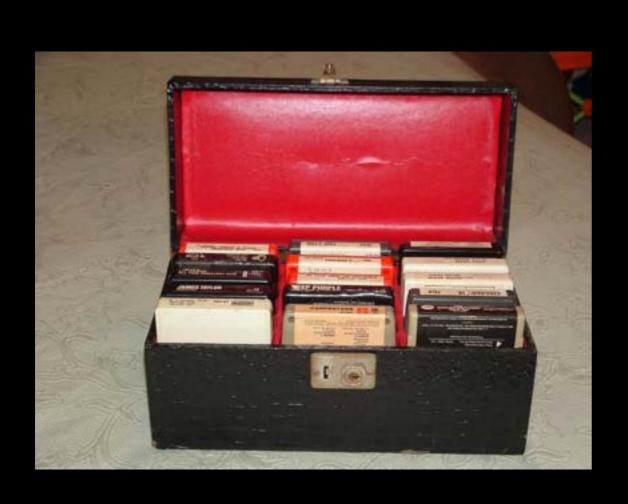

- Cassette tapes
- 8-track tapes

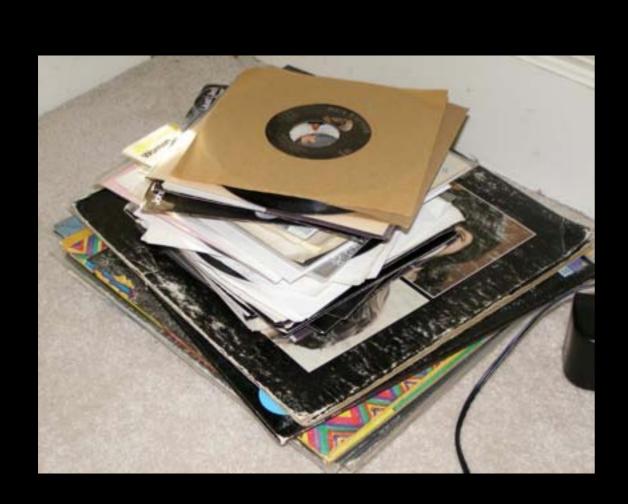

- Cassette tapes
- 8-track tapes
- Vinyl LPs & 45s

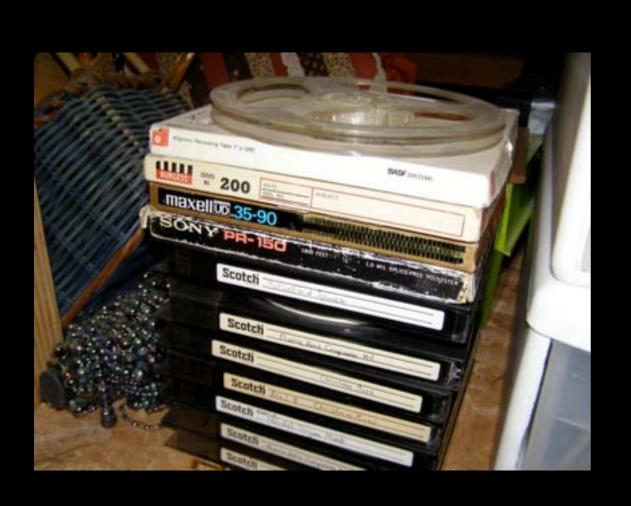

- Cassette tapes
- 8-track tapes
- Vinyl LPs & 45s
- Reel-to-reel

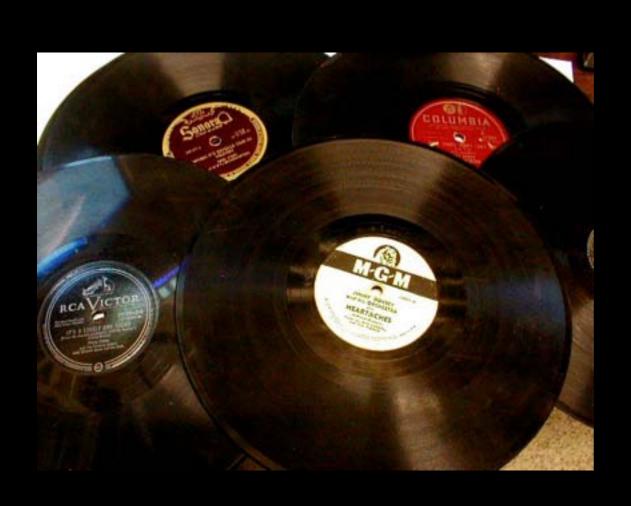

- Cassette tapes
- 8-track tapes
- Vinyl LPs & 45s
- Reel-to-reel
- 78 RPM records

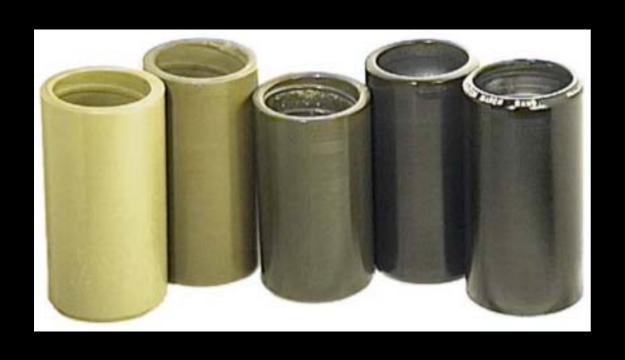

- Cassette tapes
- 8-track tapes
- Vinyl LPs & 45s
- Reel-to-reel
- 78 RPM records
  - Cylinder records

Accoustic

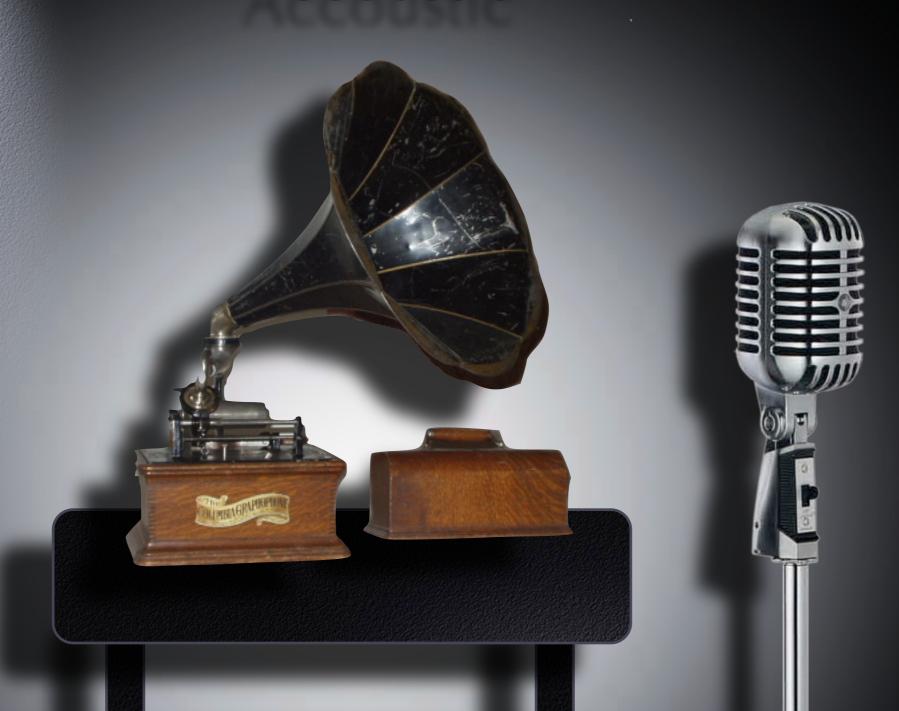

Electronic

**Audio Source** 

Computer

- Audio Sources:
- Home Theater
- Television/VCR/DVD
- Stereo receiver/tuner
- Tape (cassette, 8-track, reel)
- Turntable

- Audio Source connection:
- Headphone output
  - Less desirable, since it will be affected by volume, balance and tone settings
- Line level output
  - Preferred, as it is **not** affected by volume, balance, or tone settings

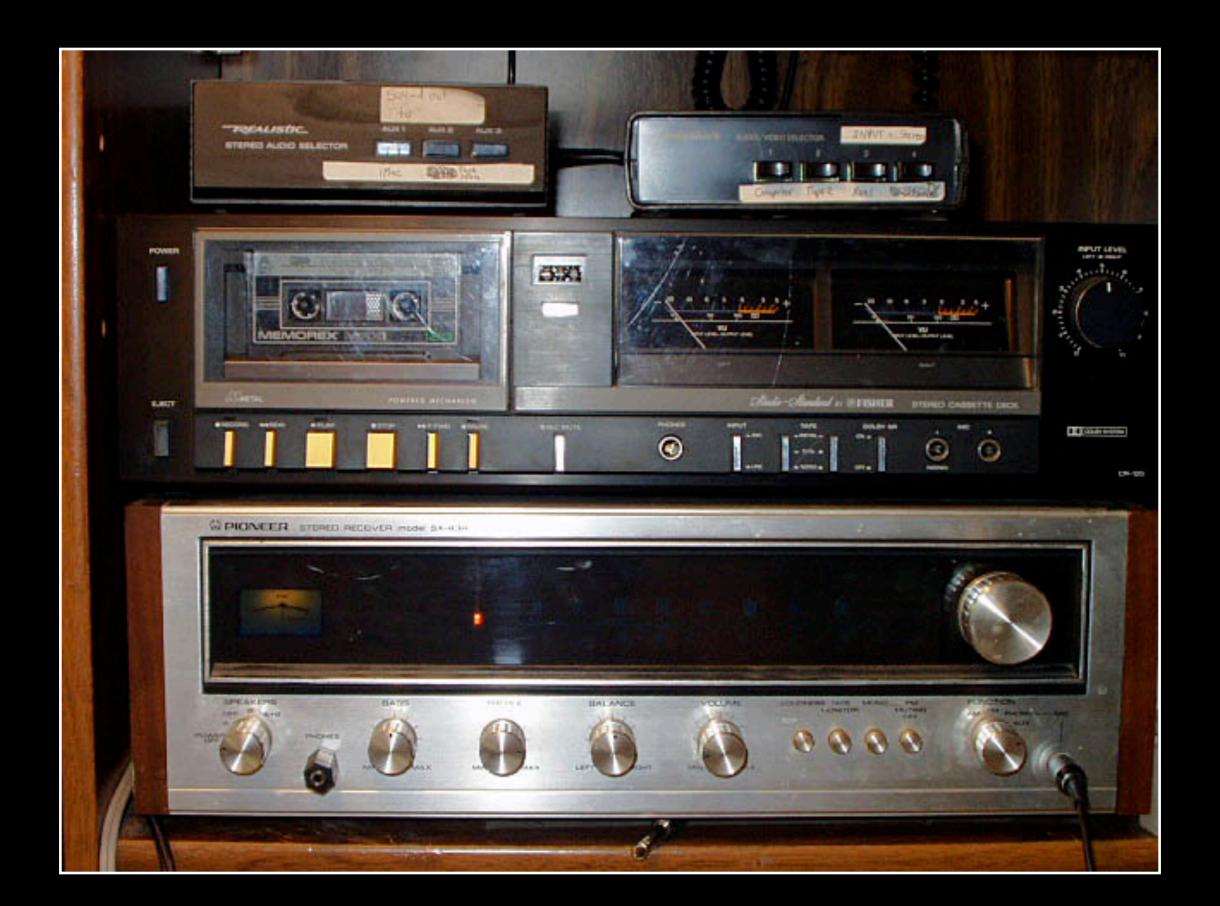

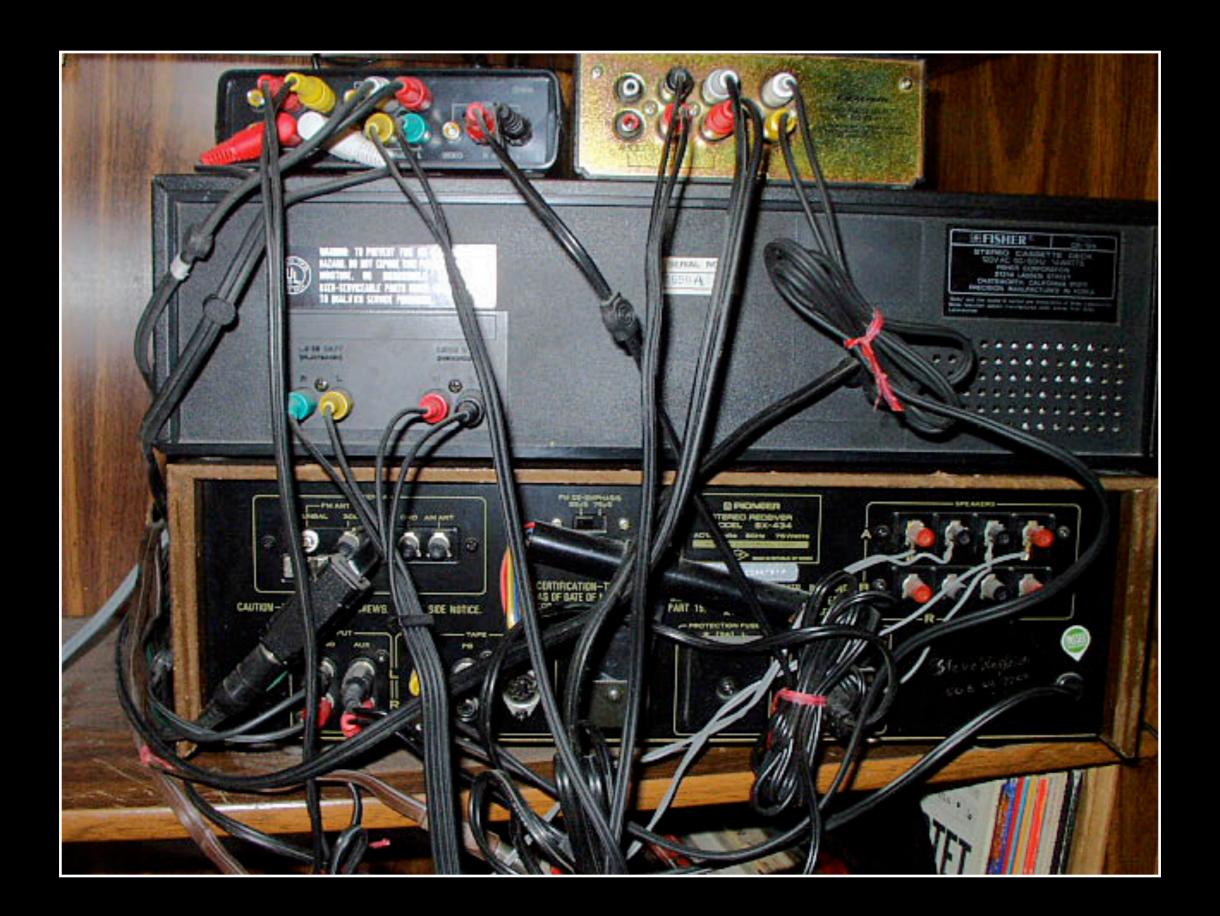

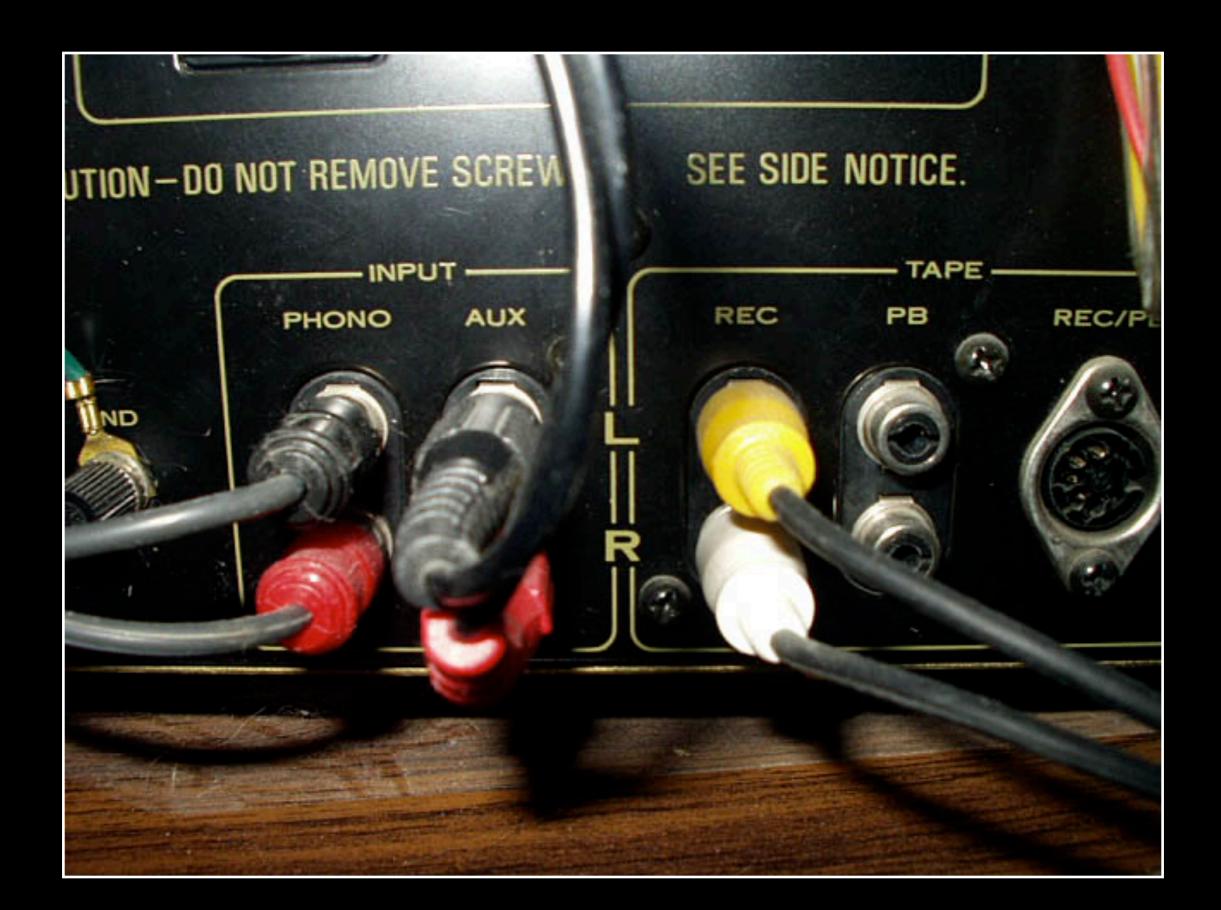

Hardware Setup

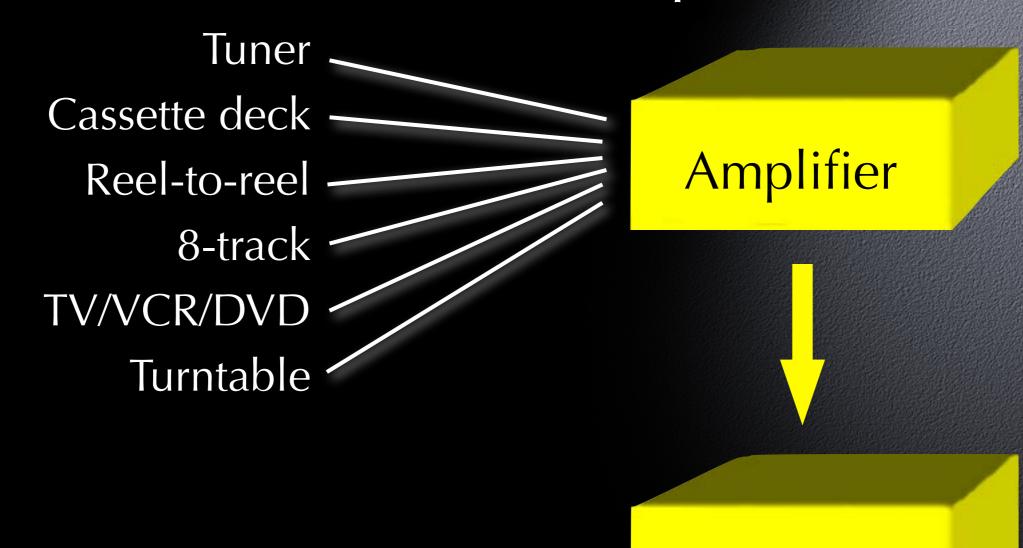

Computer

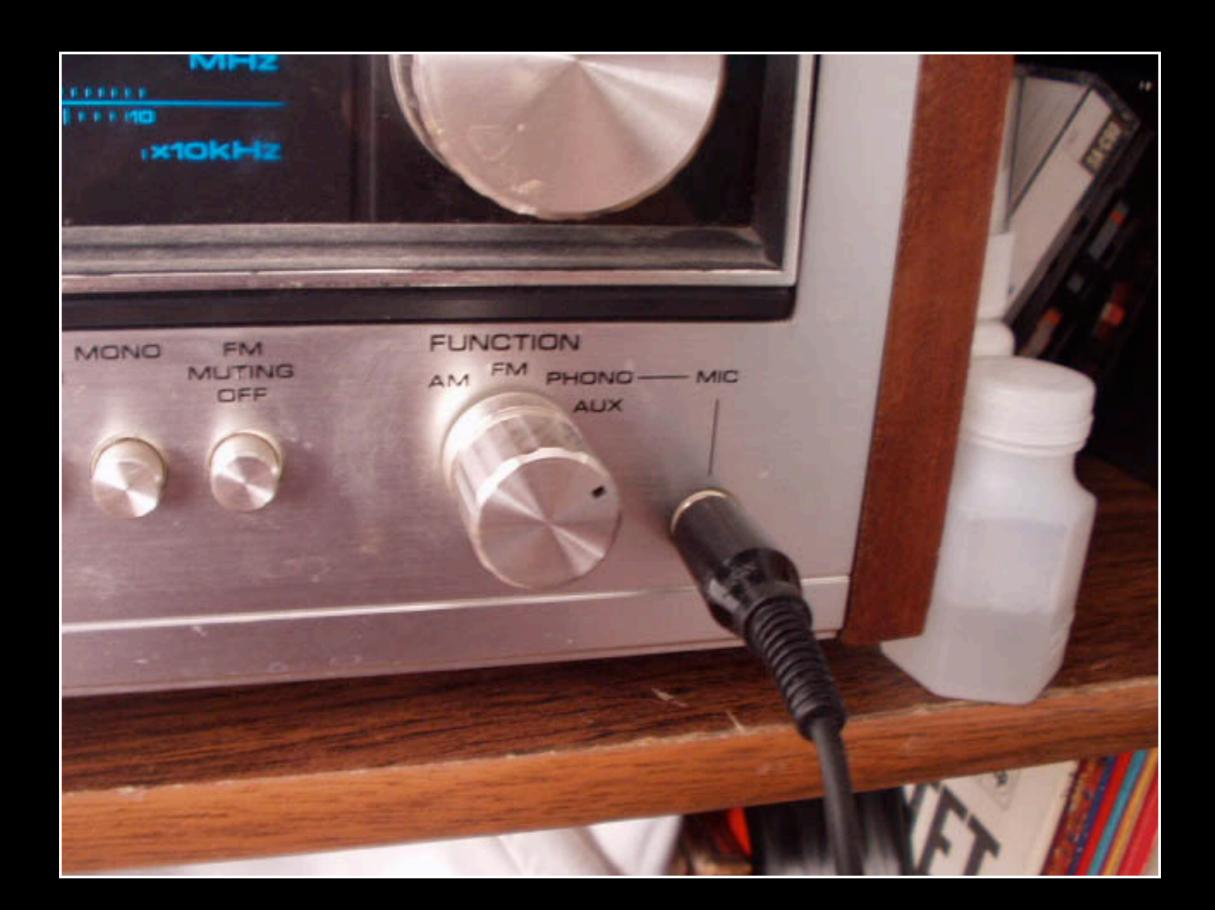

Hardware Setup

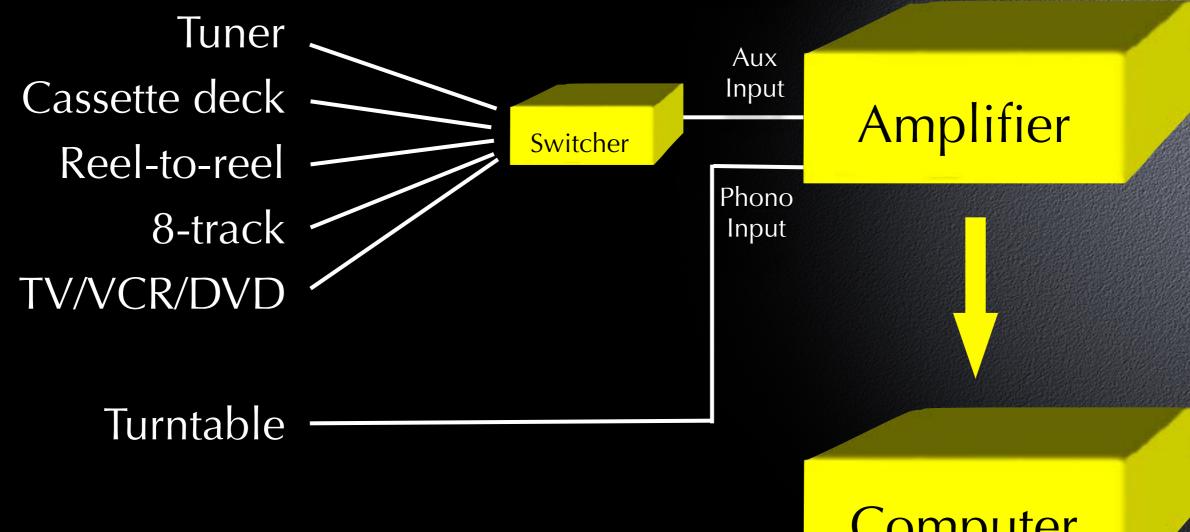

Computer

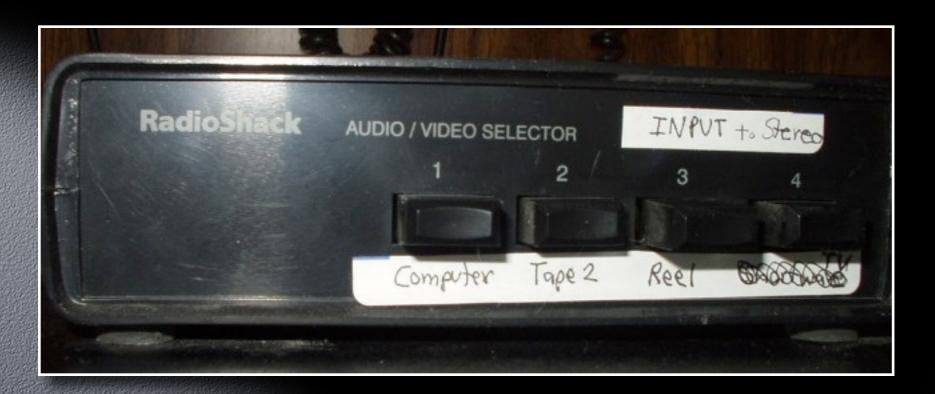

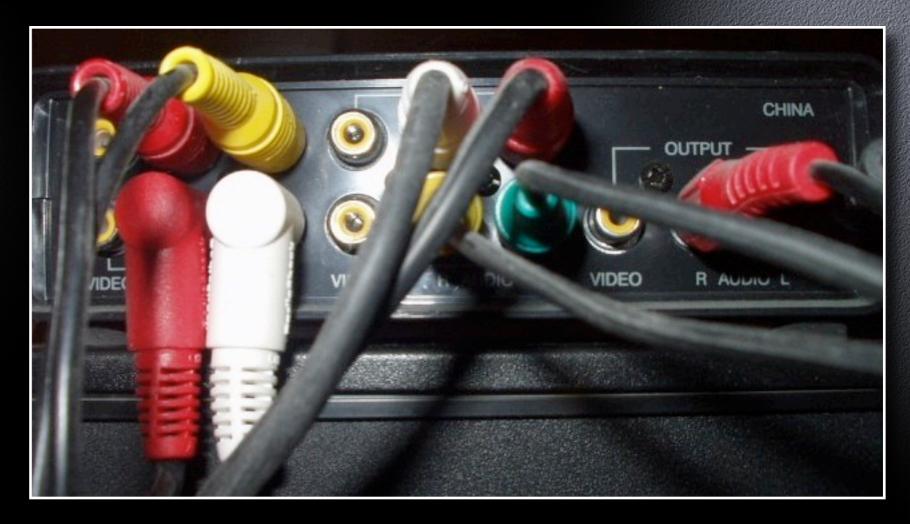

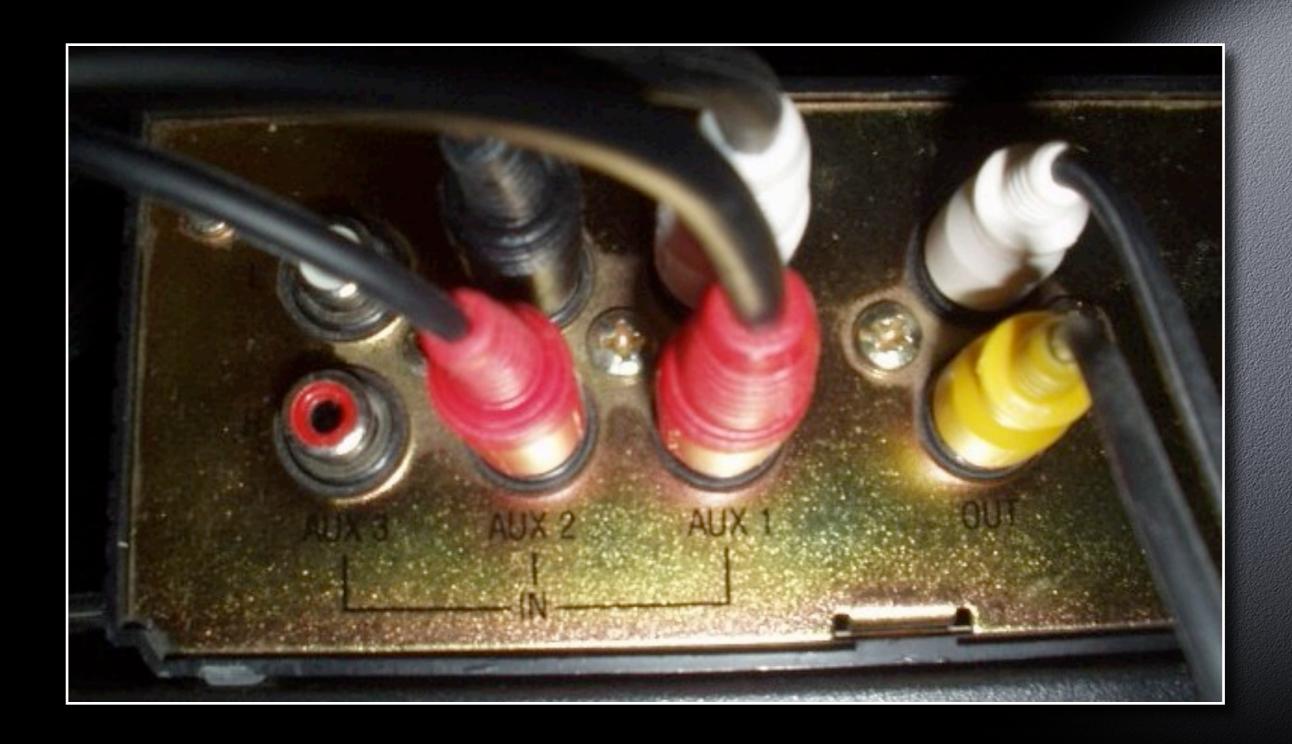

- Set up for recording cables
- Griffin iMic (USB) for Macs without an audio input
- Cable with RCA plugs on one end, ministereo on the other
- May need two, with male-to-male adapters to connect RCA plugs

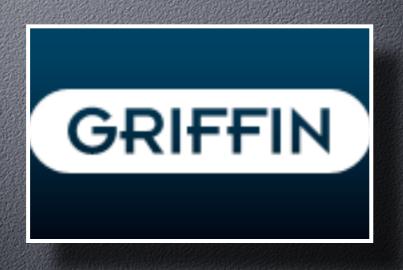

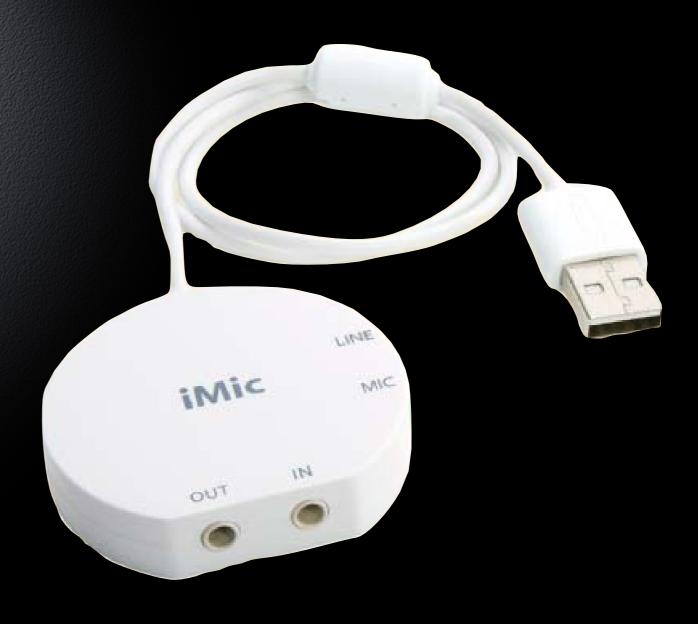

Hardware Setup

Set up for recording - amplifier

Plug iMic into USB port

Plug output from amplifier into "IN" socket of iMic

Move switch towards "LINE" icon

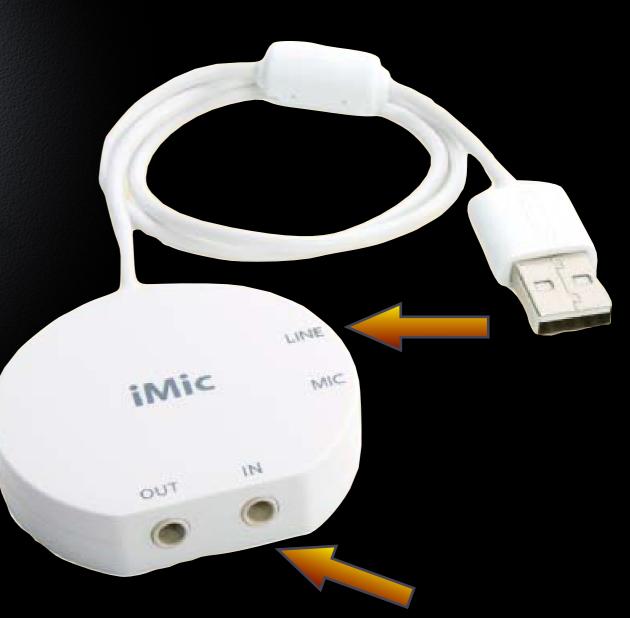

Hardware Setup

Set up for recording - microphone

- Plug microphone into "IN" socket of iMic
- Move switch towards "MIC" icon (enables internal pre-amp)

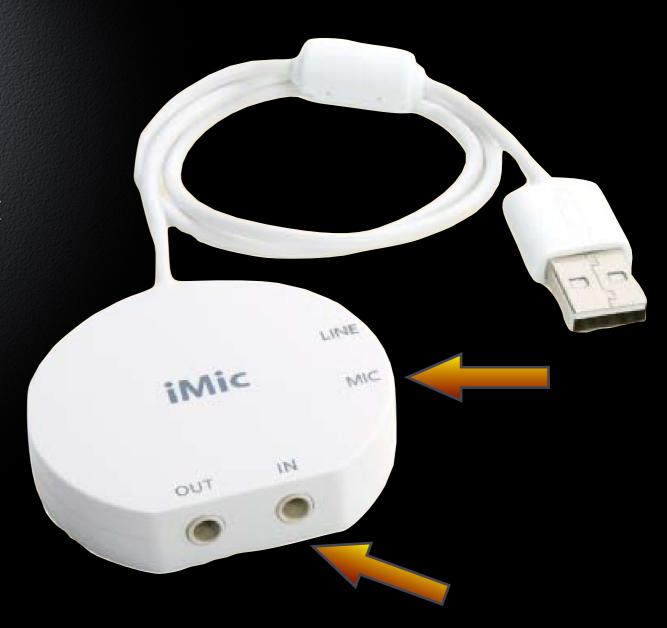

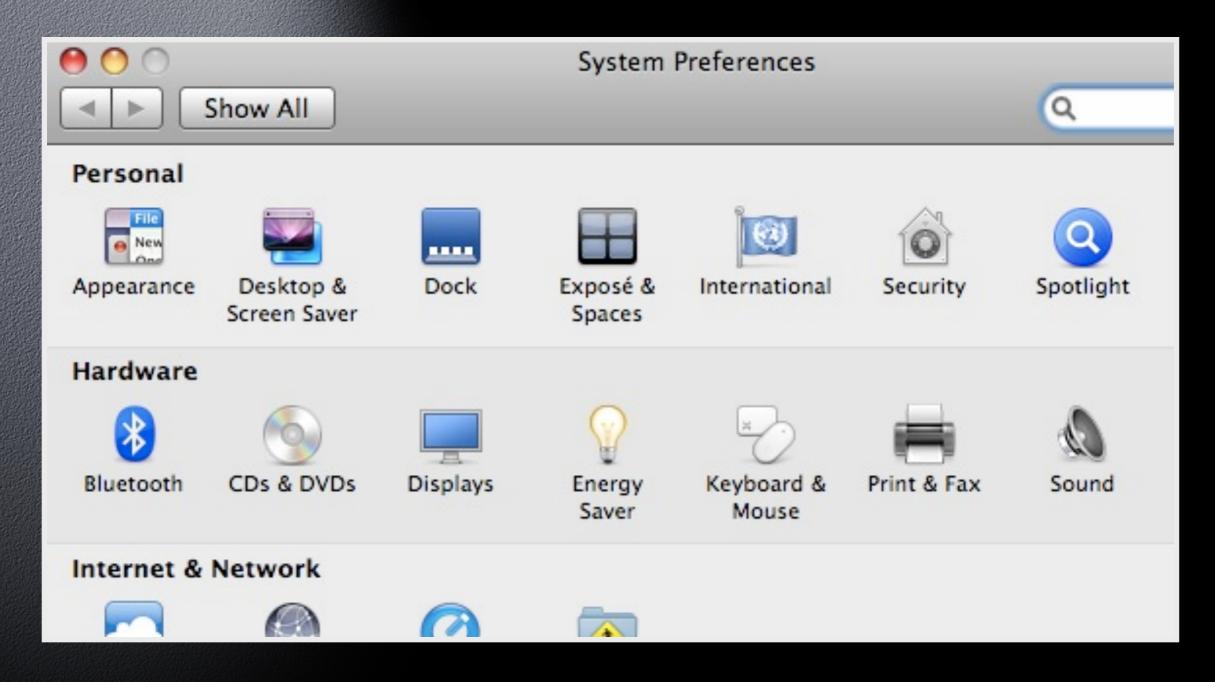

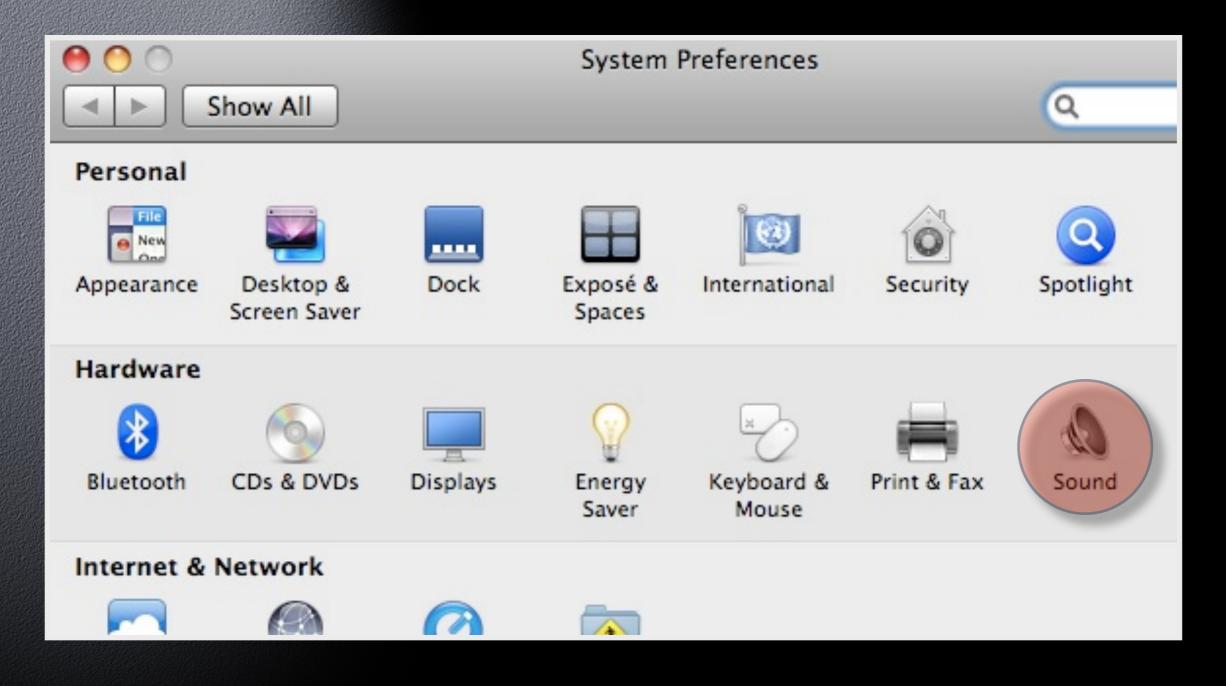

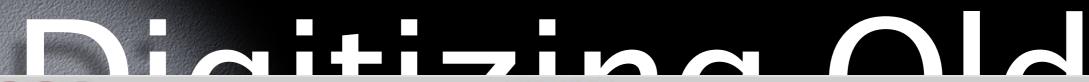

Sound

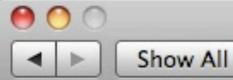

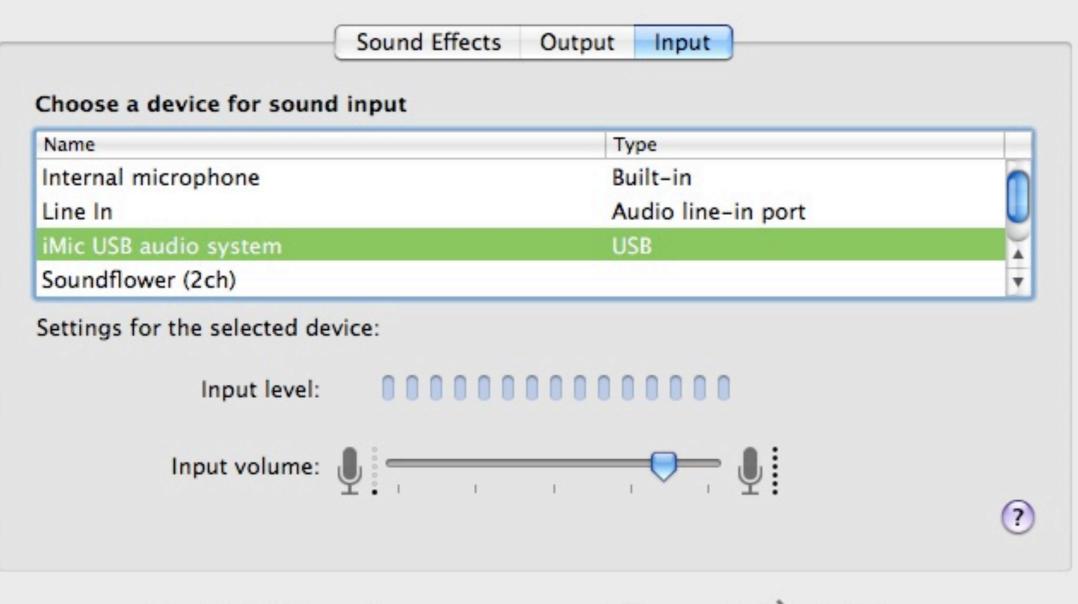

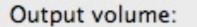

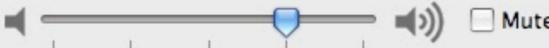

✓ Show volume in menu bar

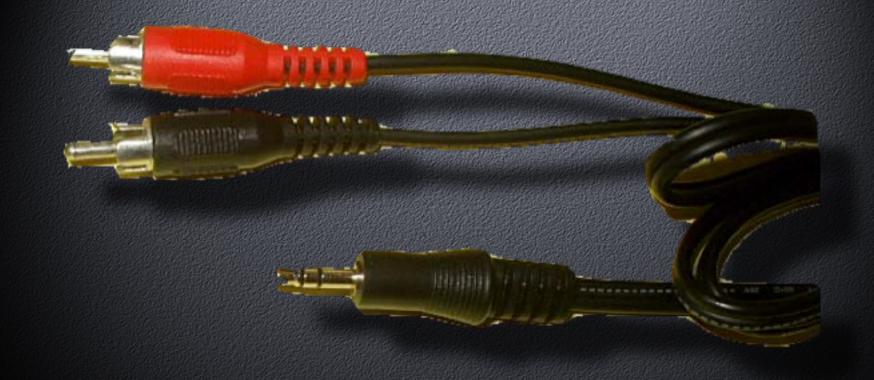

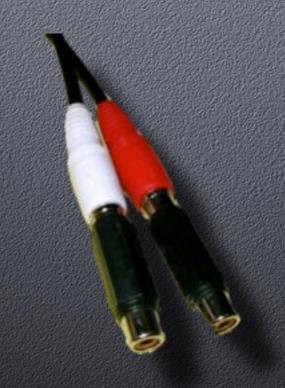

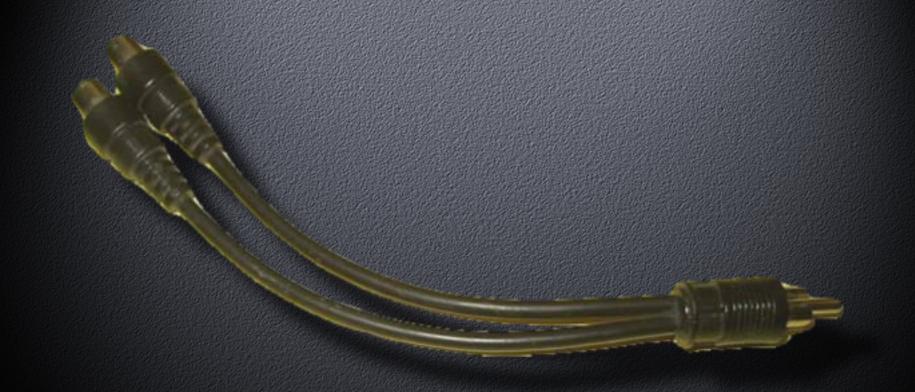

#### Digitizing Old

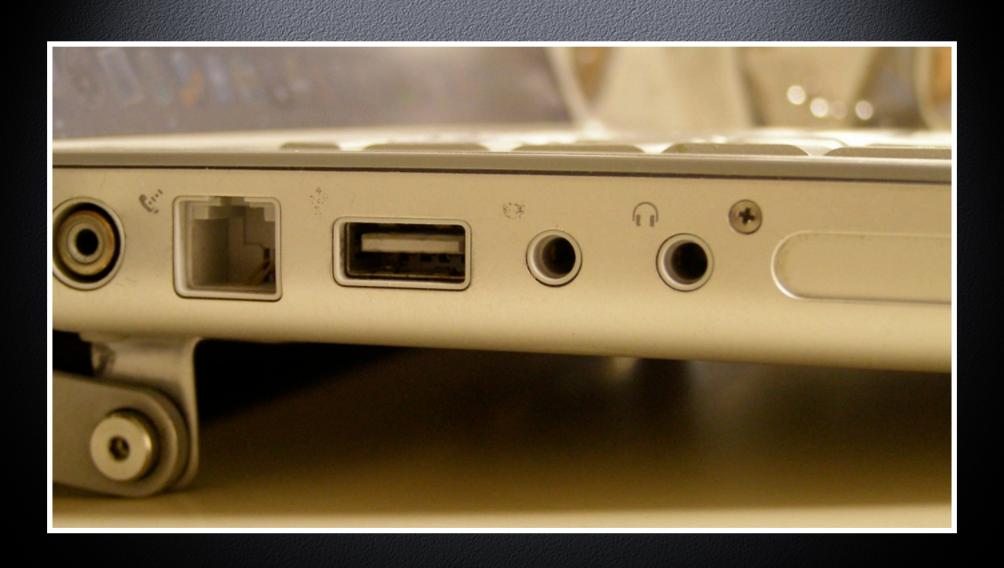

#### Digitizing Od

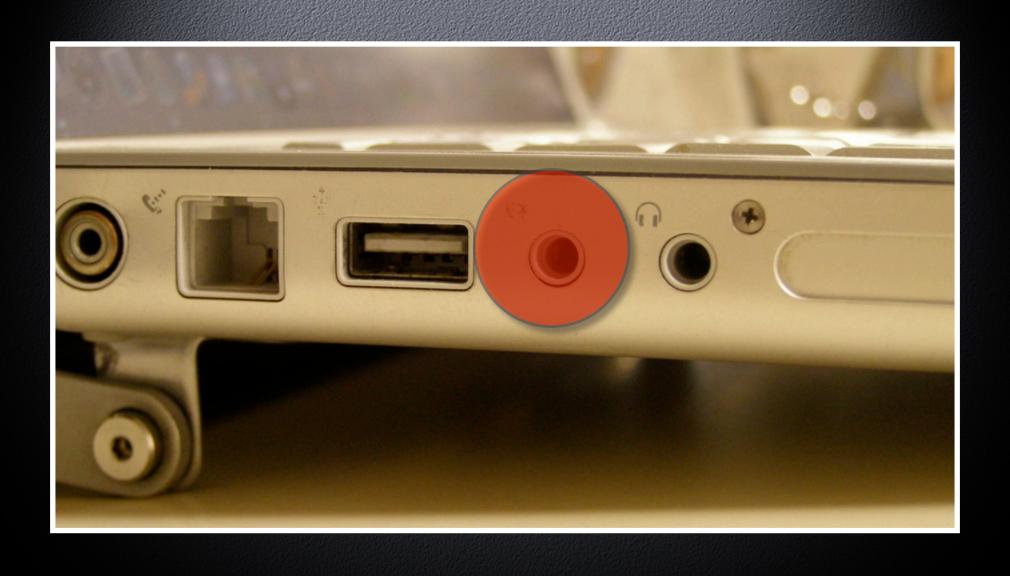

#### Digitizing Od

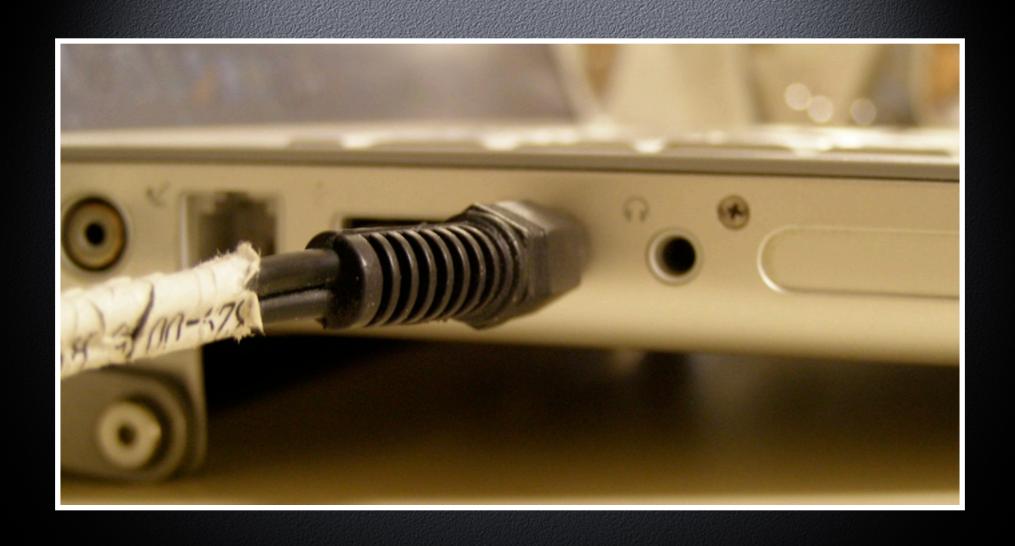

#### Digitizing Oc

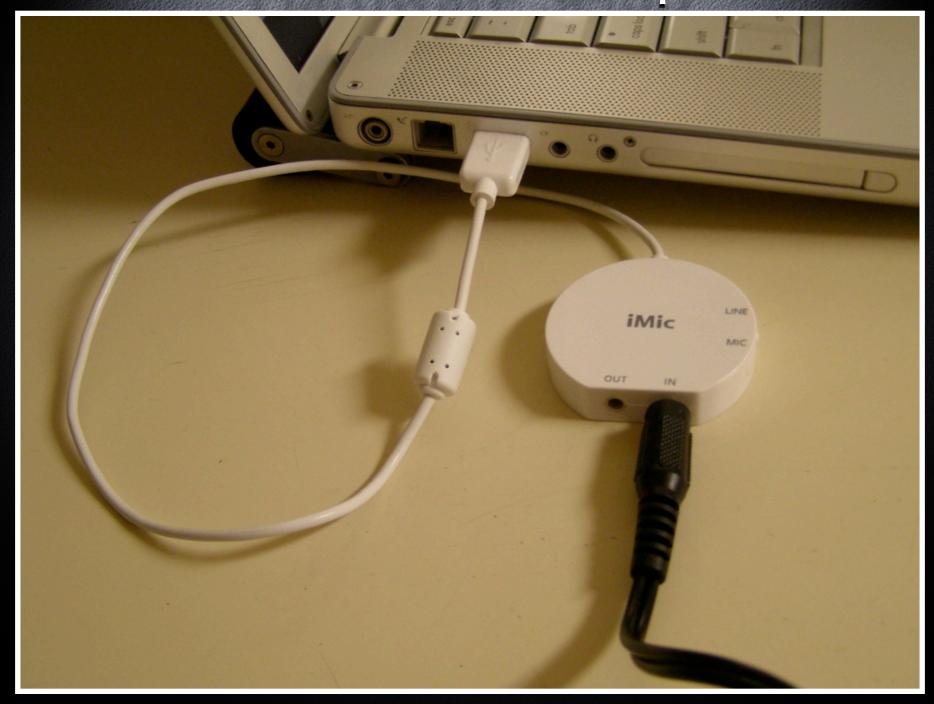

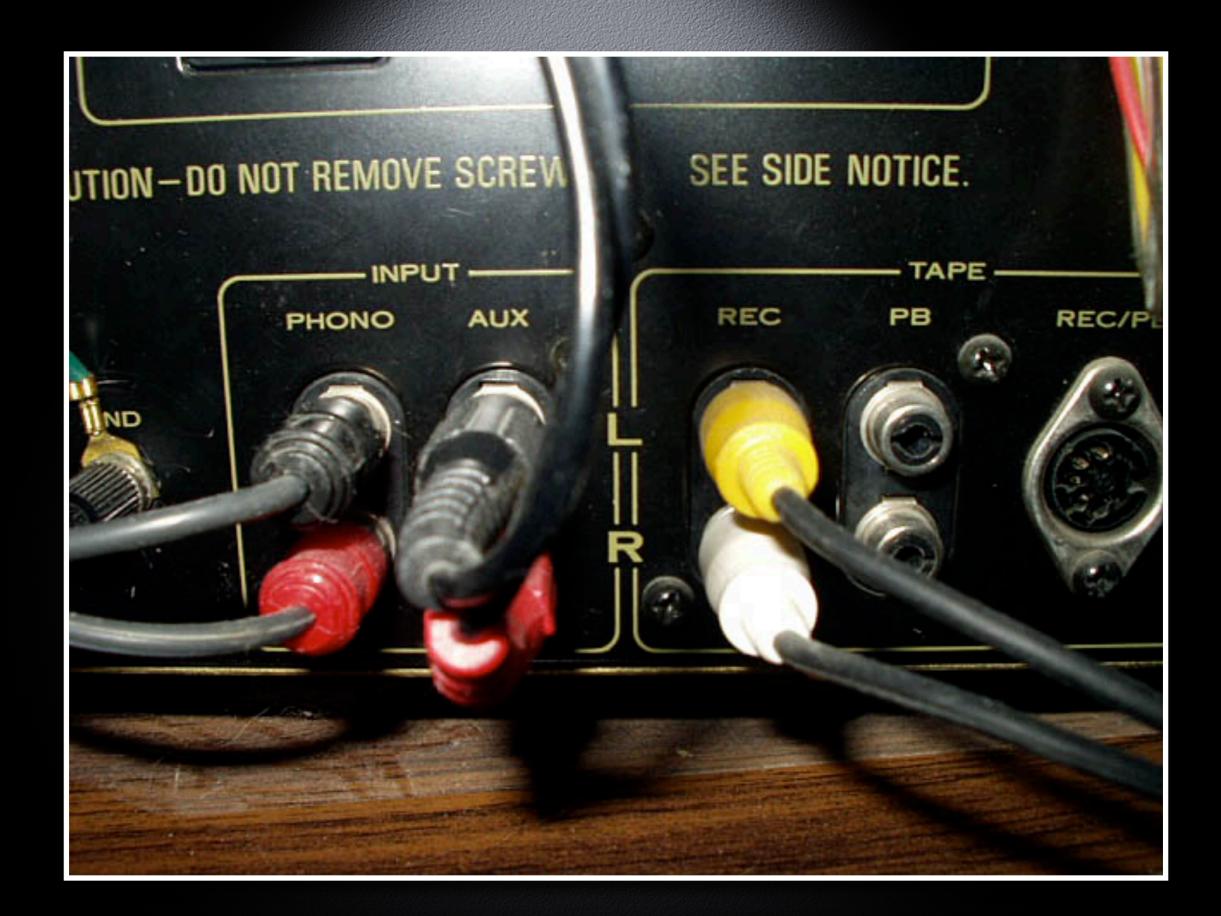

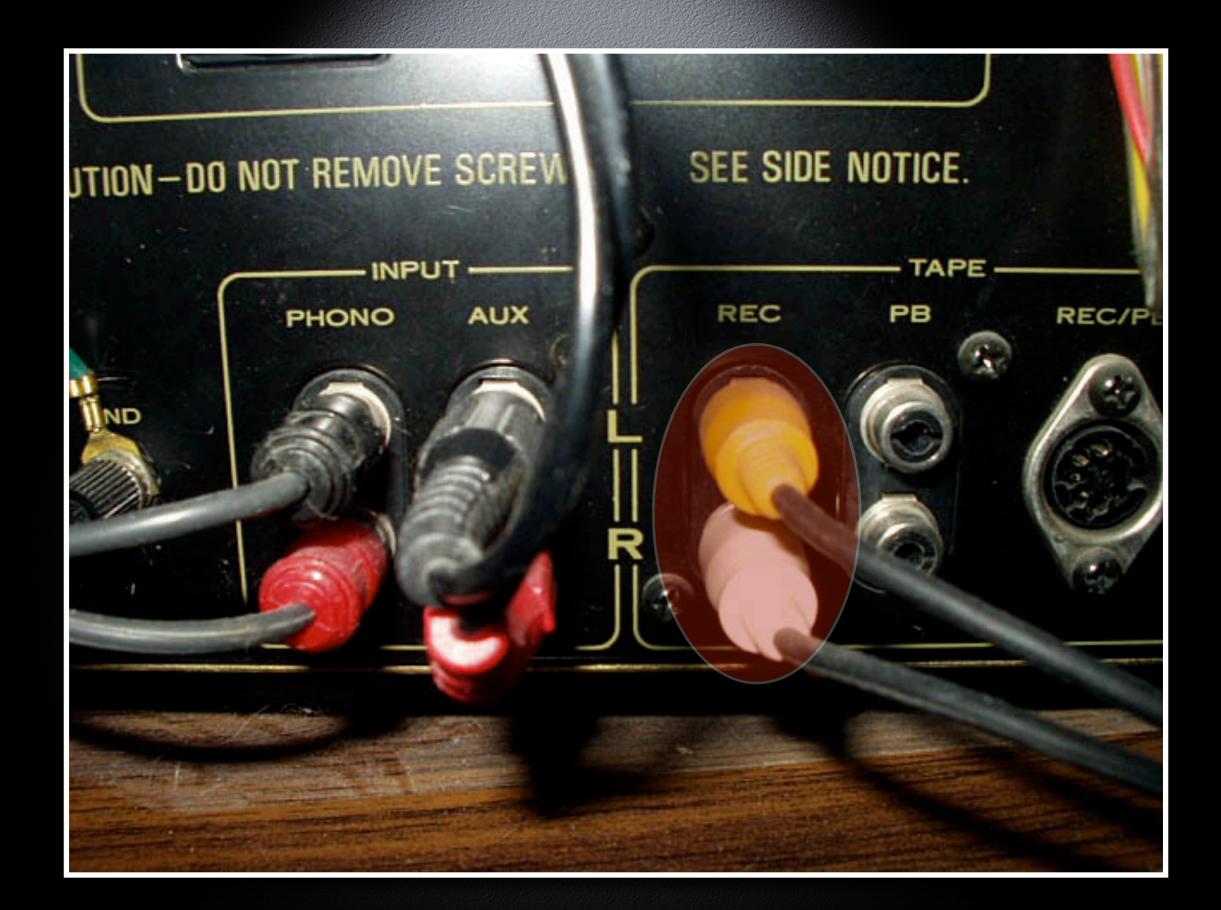

#### Digitizing Old Media

Software Setup

Toast Titanium

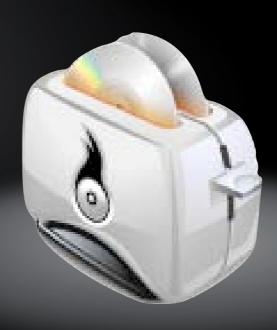

CD Spin Doctor

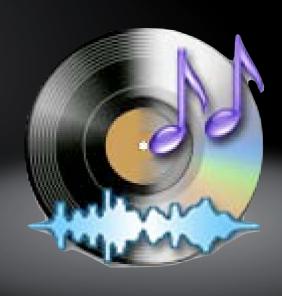

Audio Hijack Pro

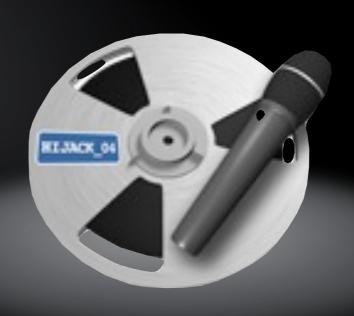

#### Digitizing Old

Software Setup

Fission

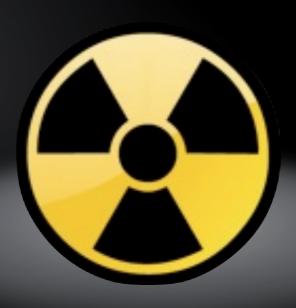

Wiretap Studio Pro

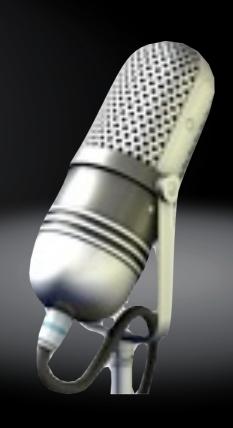

## Digitizing Old

Software Setup

PlayerPro 5.8.9

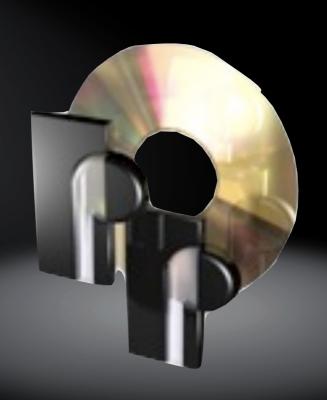

### Digitizing Old

Software Setup

VLC

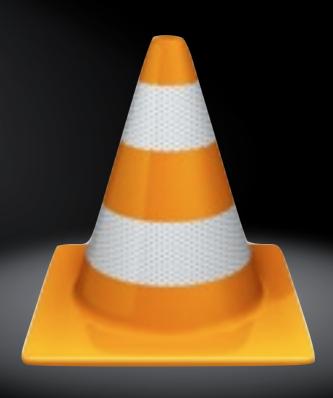

#### Digitizing Old Media

Making The Recording

#### Digitizing Od

#### Making The Recording

- Start Audio Hijack Pro
- Select the audio source
- Hijack it
- Check the levels
- Start the recording
- Start the playback
- When the playback is done, stop the recording

#### Digitizing Old

Making The Recording

#### Bemonstration

# Process that

#### Process the

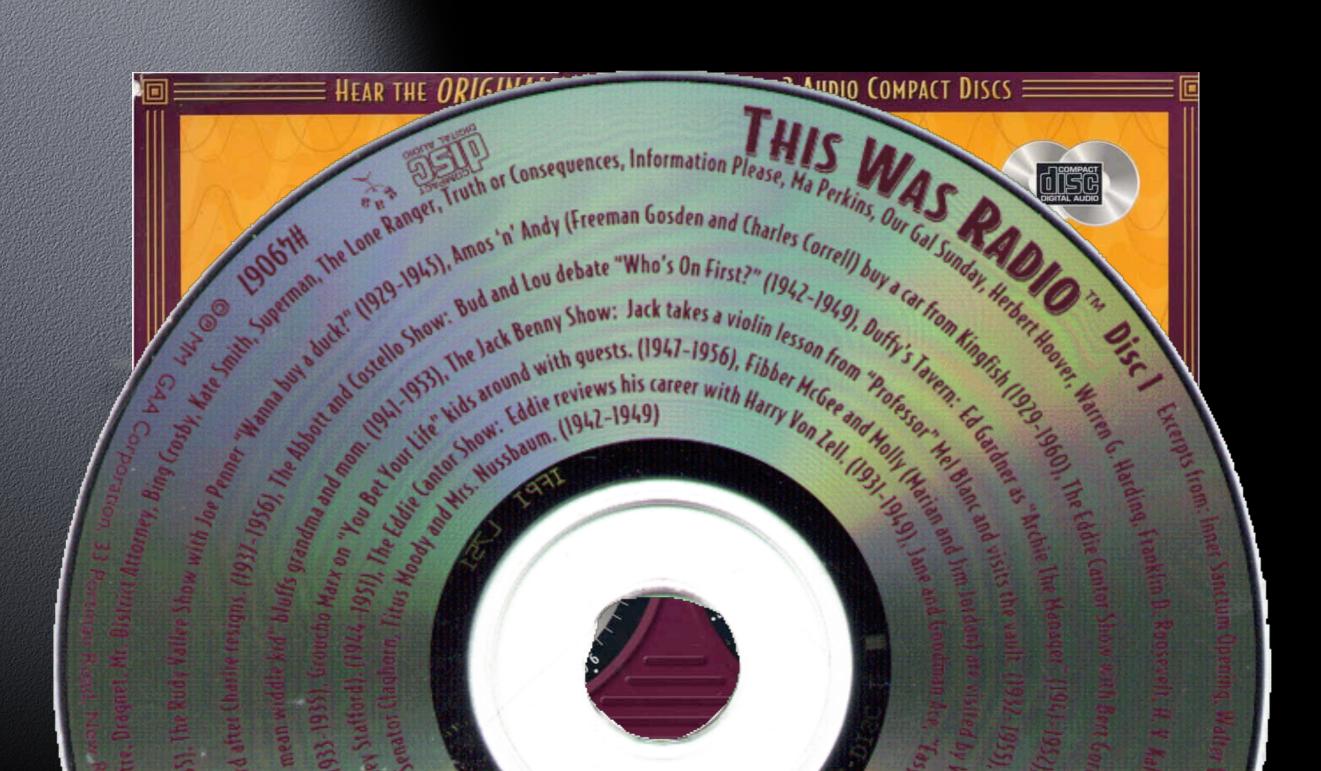

#### Process the

|   |                        |       | œ (                                                                                                    |                                                                                                    |                |
|---|------------------------|-------|----------------------------------------------------------------------------------------------------|----------------------------------------------------------------------------------------------------|----------------|
|   | Song Name              | Time  | Artist                                                                                                    | Album                                                                                                    | Genre          |
|   |                        |       | A CONTRACTOR OF THE CONTRACTOR OF THE CONTRACTOR | The state of the state of the s |                |
| 1 | ☑ When Radio Was Young | 16:59 | Excerpts                                                                                                    | This Was Radio (Disc 1)                                                                                                    | Unclassifiable |

#### Process the

- Fission
- Auto-define tracks (if possible)
- Spread out view for better fine-tuning
- Name the tracks
- Label the track number
- Optionally, can add artwork or lyrics now
- Save the final result

# Import to iTunes

#### mport to

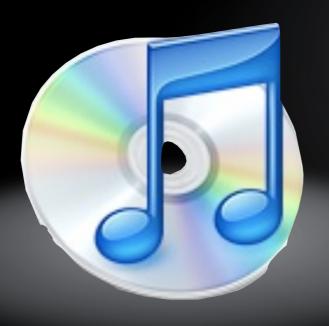

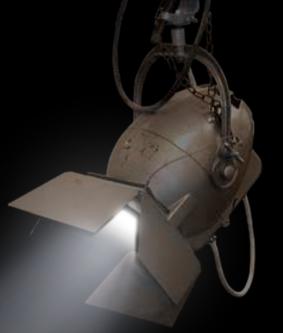

#### mport to

- Drag the new tracks onto the iTunes icon
  - iTunes organization vs. my organization
  - If "Copy to library" don't forget to delete the original

## Organizin g Music

"Unorganized And Clueless"

- Doesn't organize
- Pays no attention to where things go
- Lets an installer put files where it wants
  - High utilizer of phone help lines
- Still looking for the "ANY" key

"Unorganized But Knowledgeable"

- Doesn't organize
- Pays no attention to where things go
- Knows how to use "search" in Finder

"Organized But Flexible"

- Has own methods of organization, but ...
- Can get along with other ones (especially if there is an advantage to changing)

"Organized And Inflexible"

- Wants things done only ONE way
- "My way is the BEST way"

CAUTION!

If you want to do things YOUR way, make sure the "Keep iTunes music folder organized" box is unchecked

#### Be careful if you let iTunes organize your music!

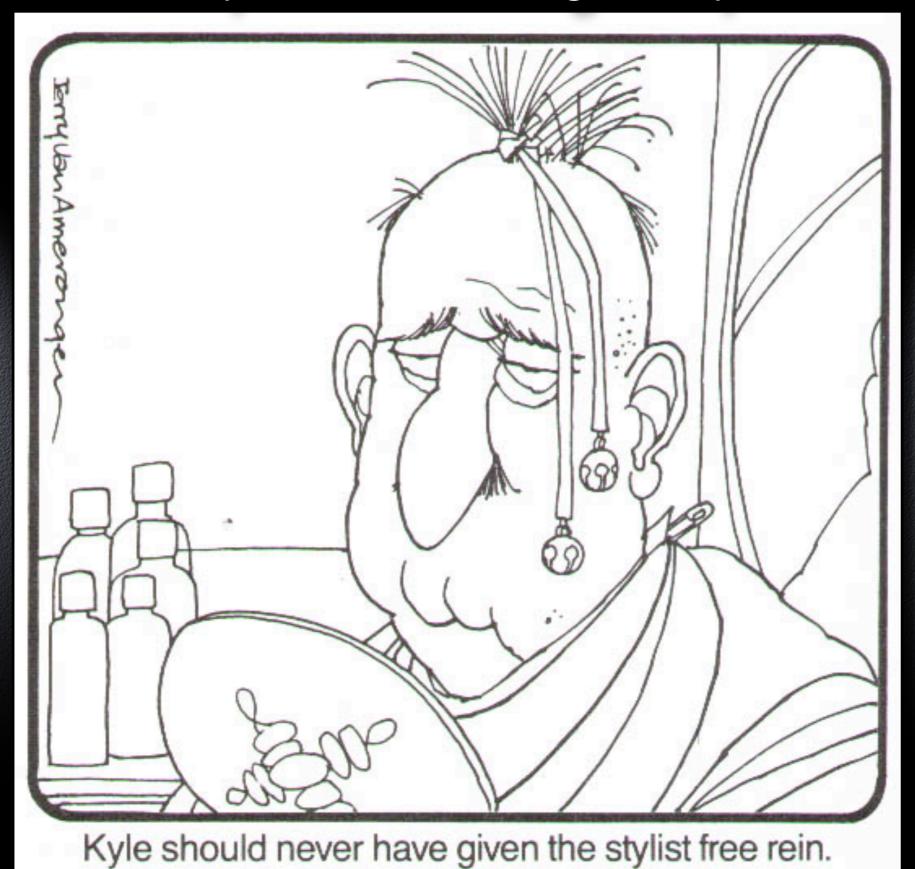

- If that preference IS checked, iTunes will be busy for a while, depending on how large your music collection is.
- The music files will be consolidated (moved) into: "<user>/Music/iTunes Music"

- Pay attention to how you name songs, artists, and albums, so they are consistent!
  - "Captain & Tennille"
    - "Captain and Tennille"
  - "The Captain & Tennille"

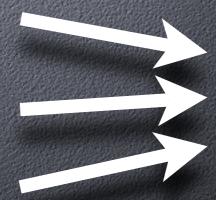

Each go into a different folder in the Finder!

#### Smartlists

#### Smartlist

- Automatically puts songs into the list, even when they are added later
- Multiple ways of creating lists
- Limited boolean logic

#### Smartlist

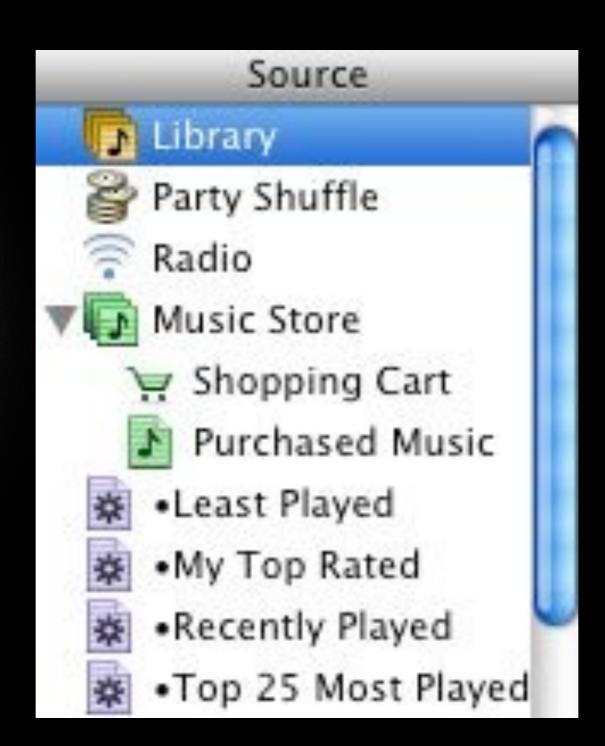

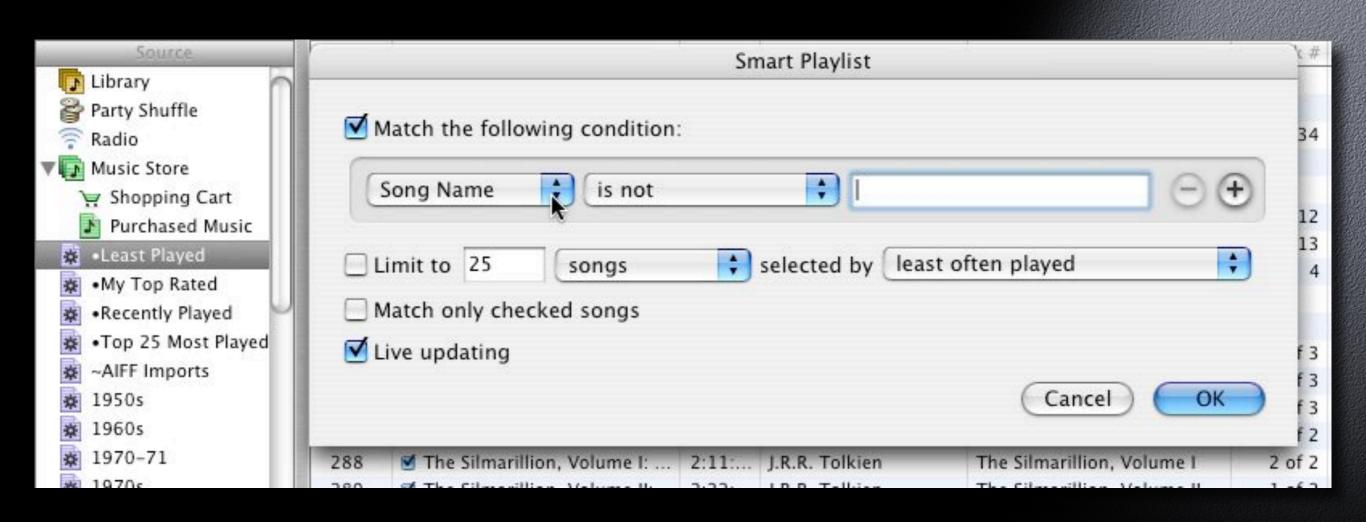

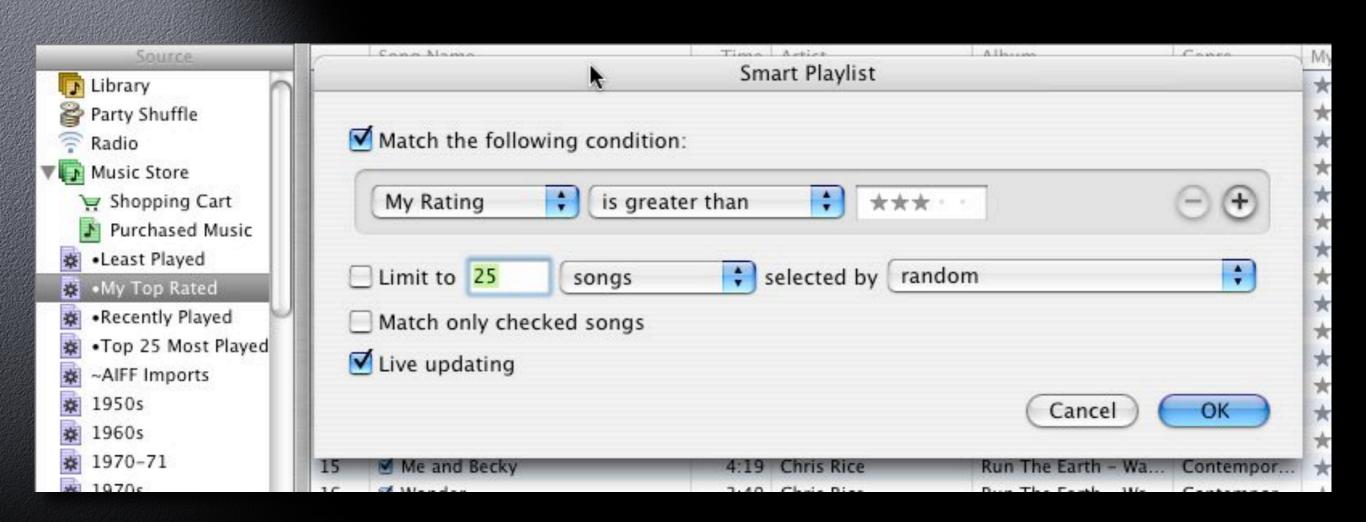

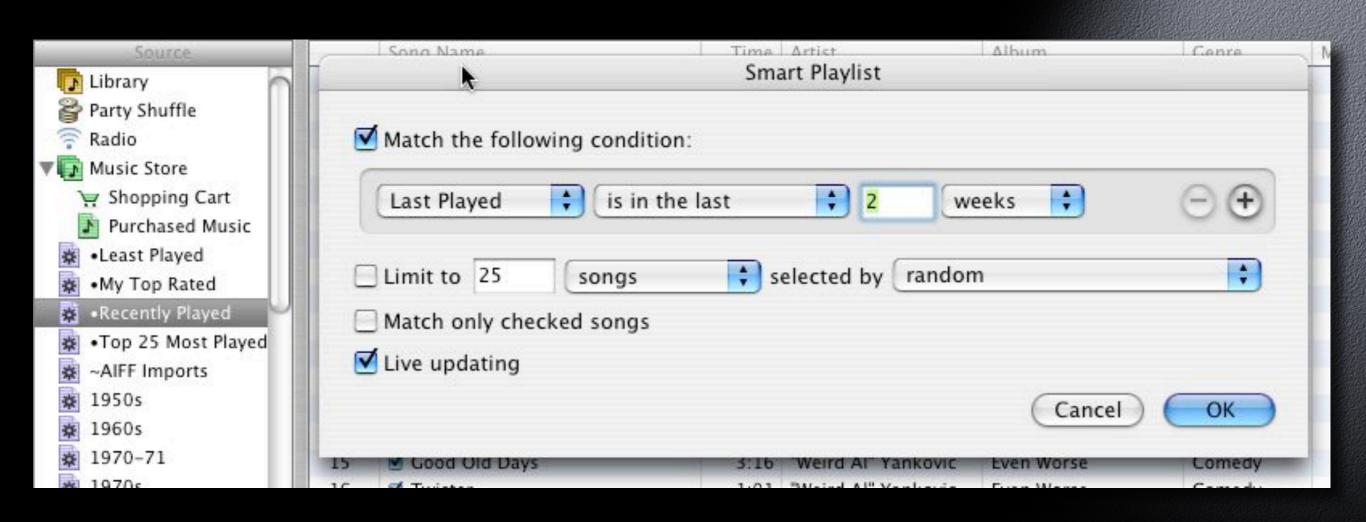

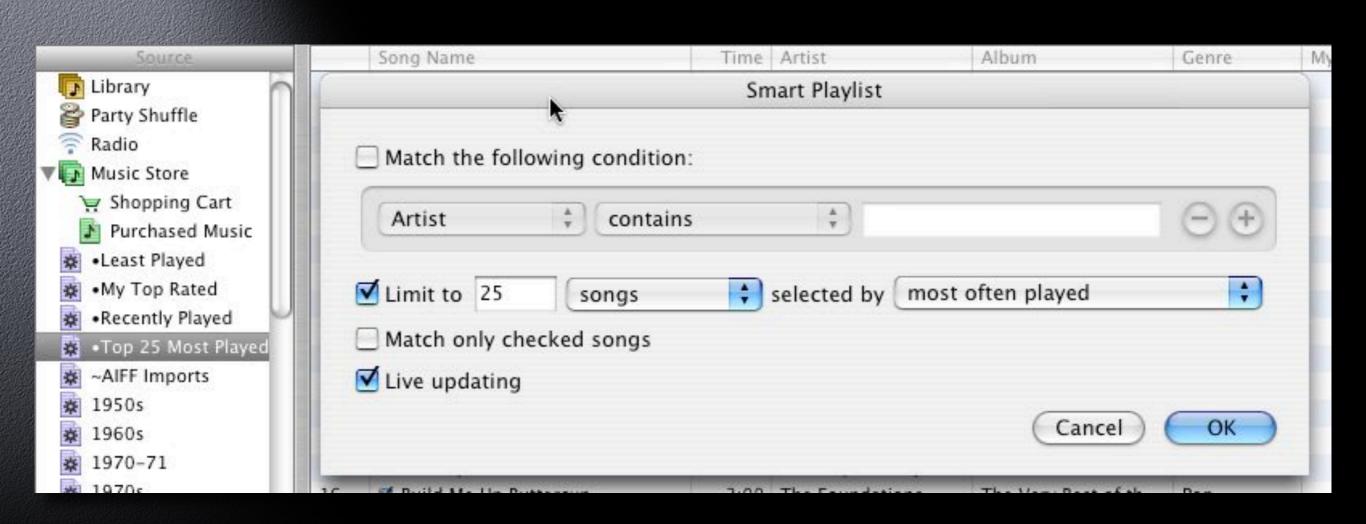

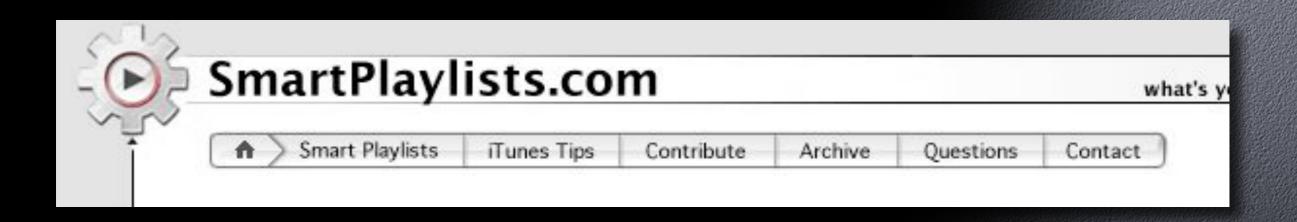

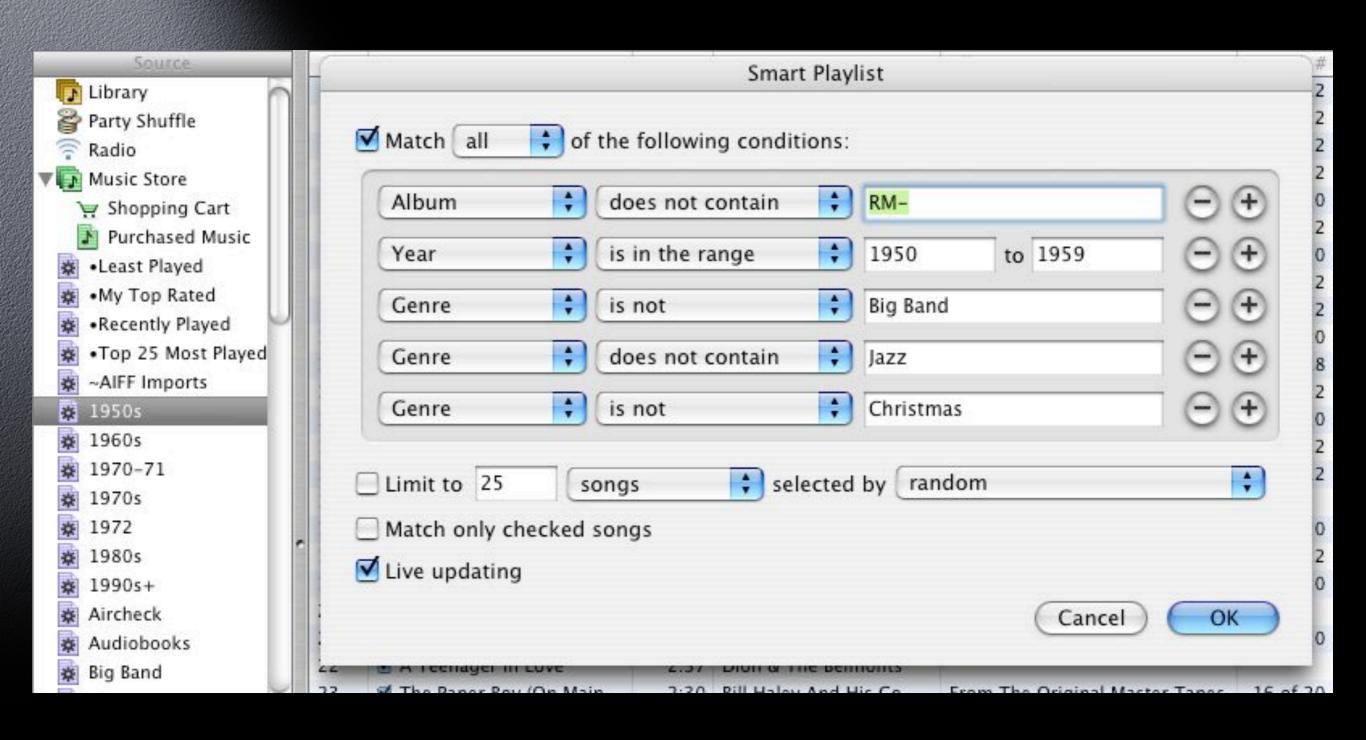

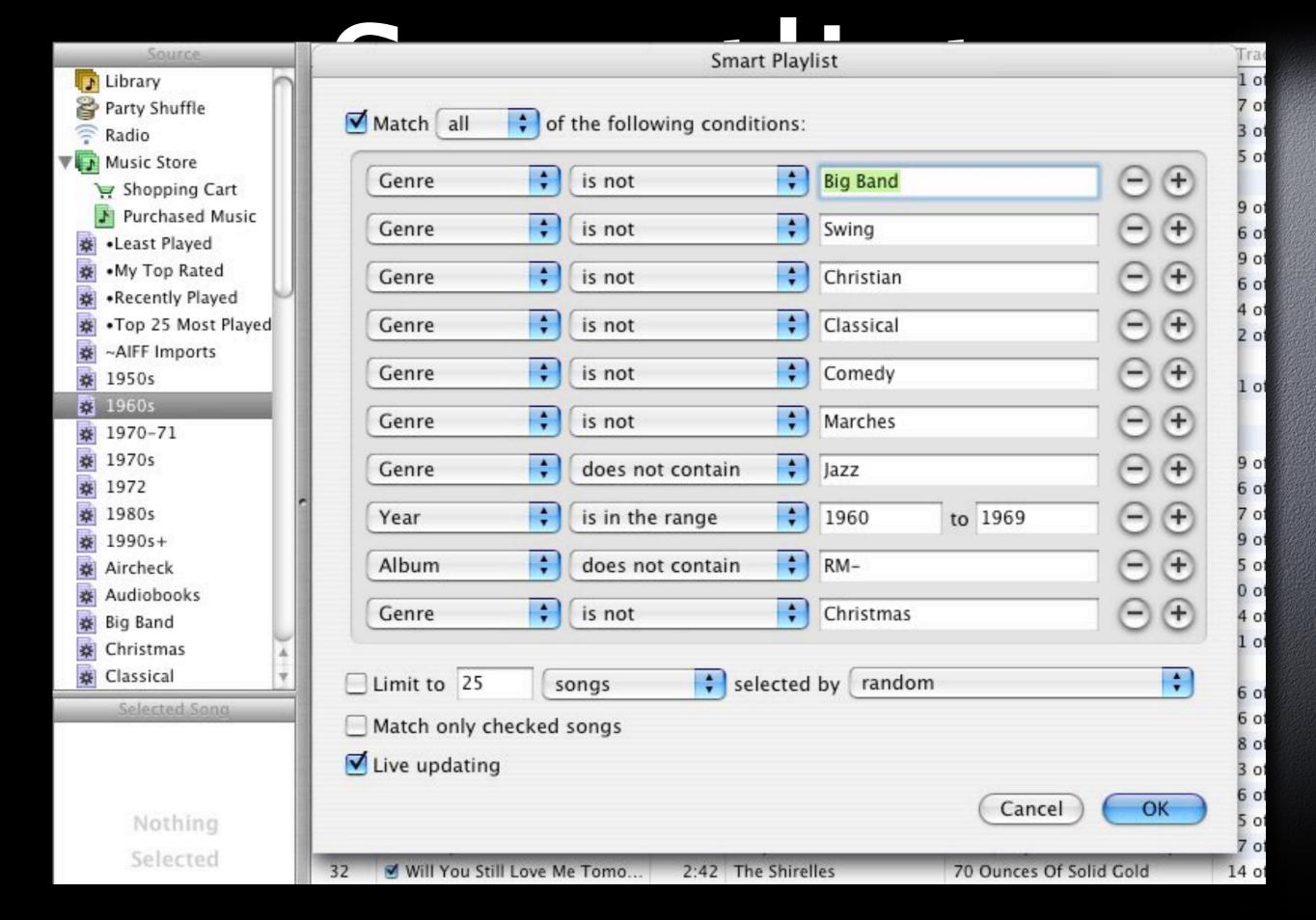

Cmartlict

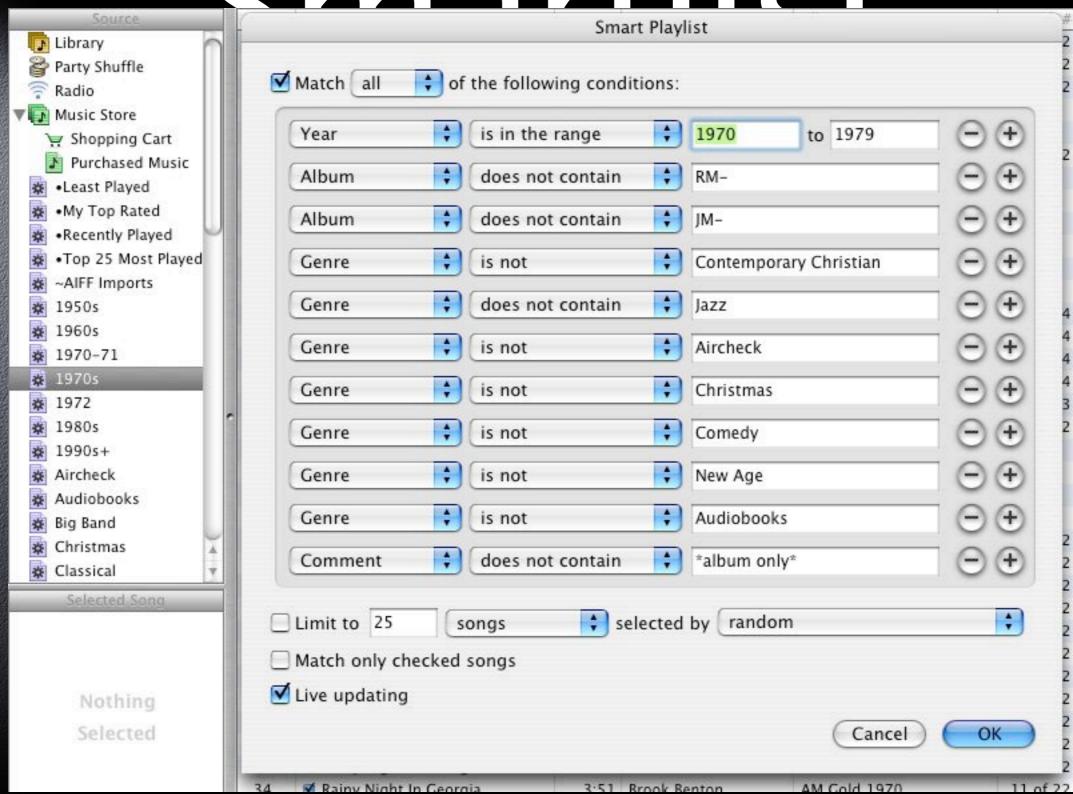

#### Smart Playlist

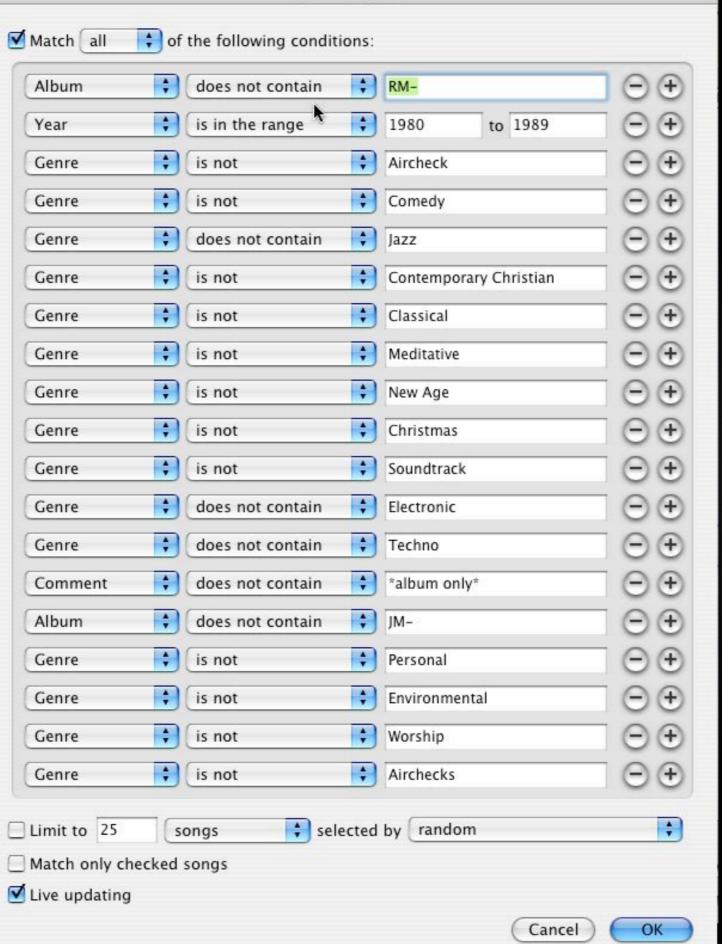

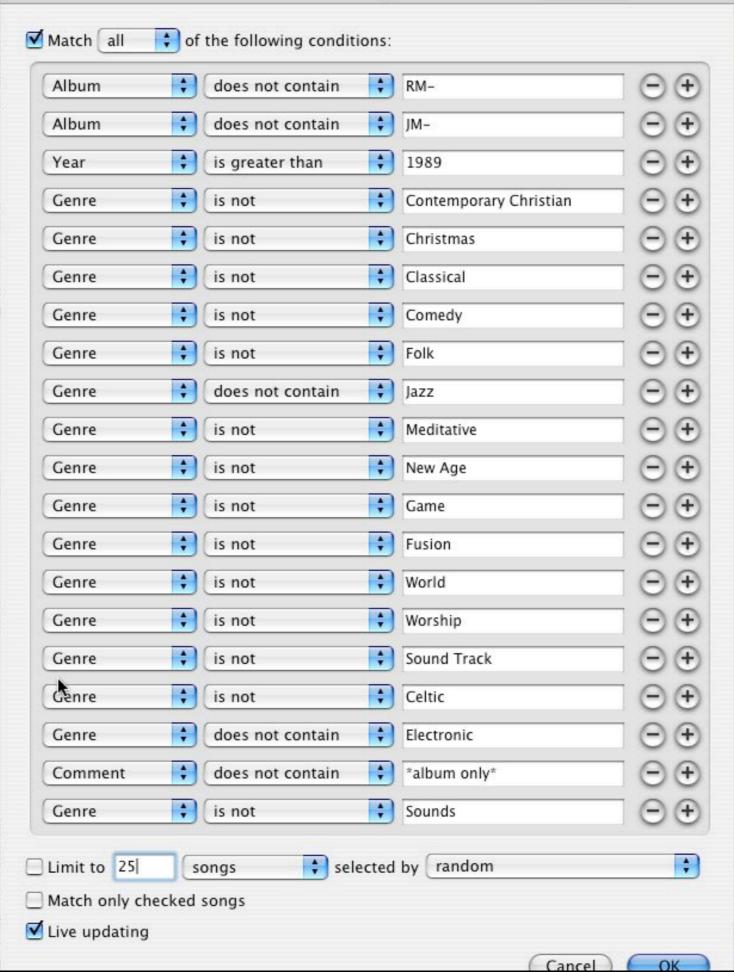

# Digital Downloads

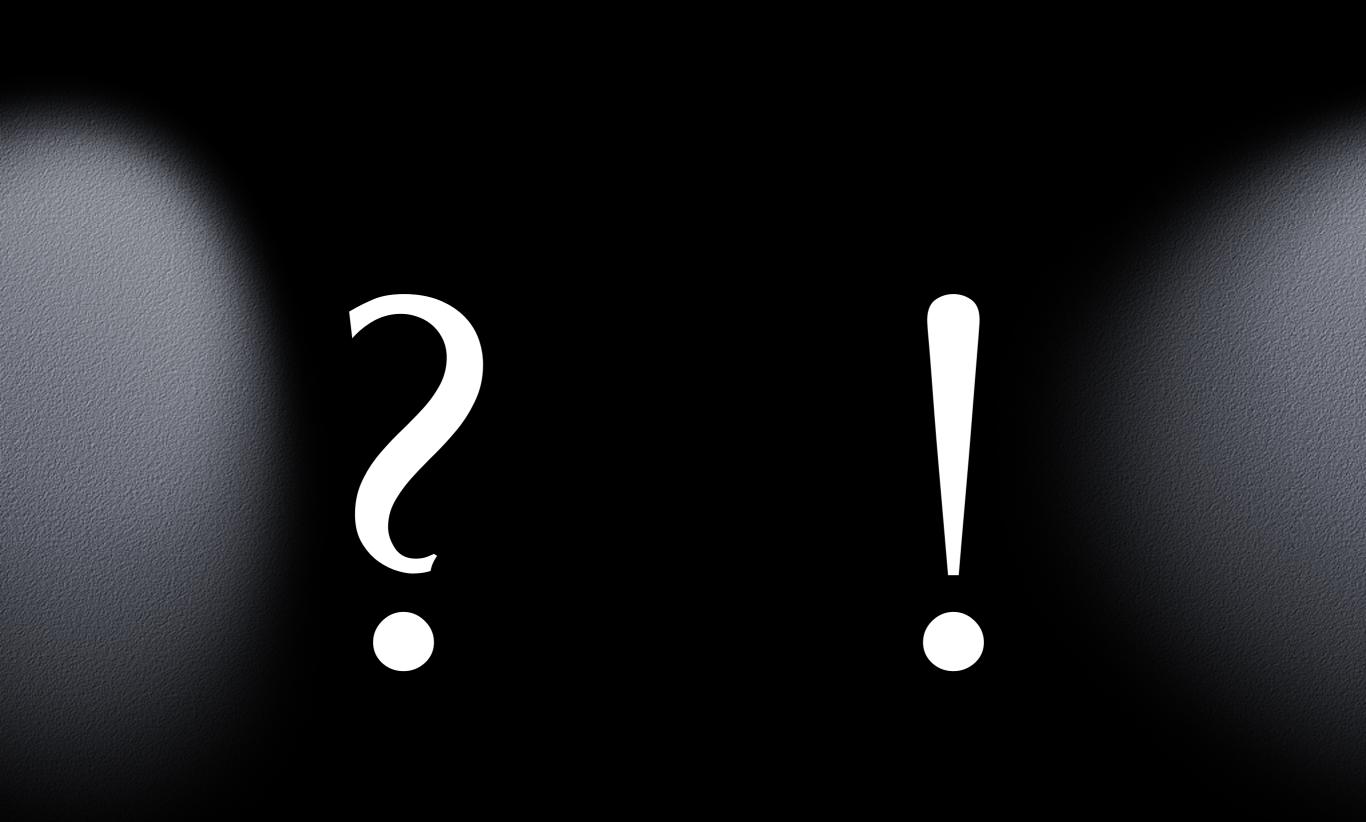